# **LAMPIRAN**

#### **Lampiran 1 Pra Pengolahan dan Pembobotan Data**

1. Pengambilan data komentar wisatawan pada objek wisata alam Jatiluwih dari *website* Tripadvisor dengan menggunakan aplikasi WebHarvy, data komentar yang digunakan penelitian ini berbahasa Indonesia dengan 10 sampel komentar sebagai contoh perhitungan manual dan pelabelan dilakukan secara manual. 10 data komentar hasil *scraping* pada Tabel 6.1 [Data Komentar.](#page-0-0)

S PENDIDIK

<span id="page-0-0"></span>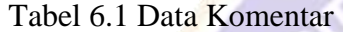

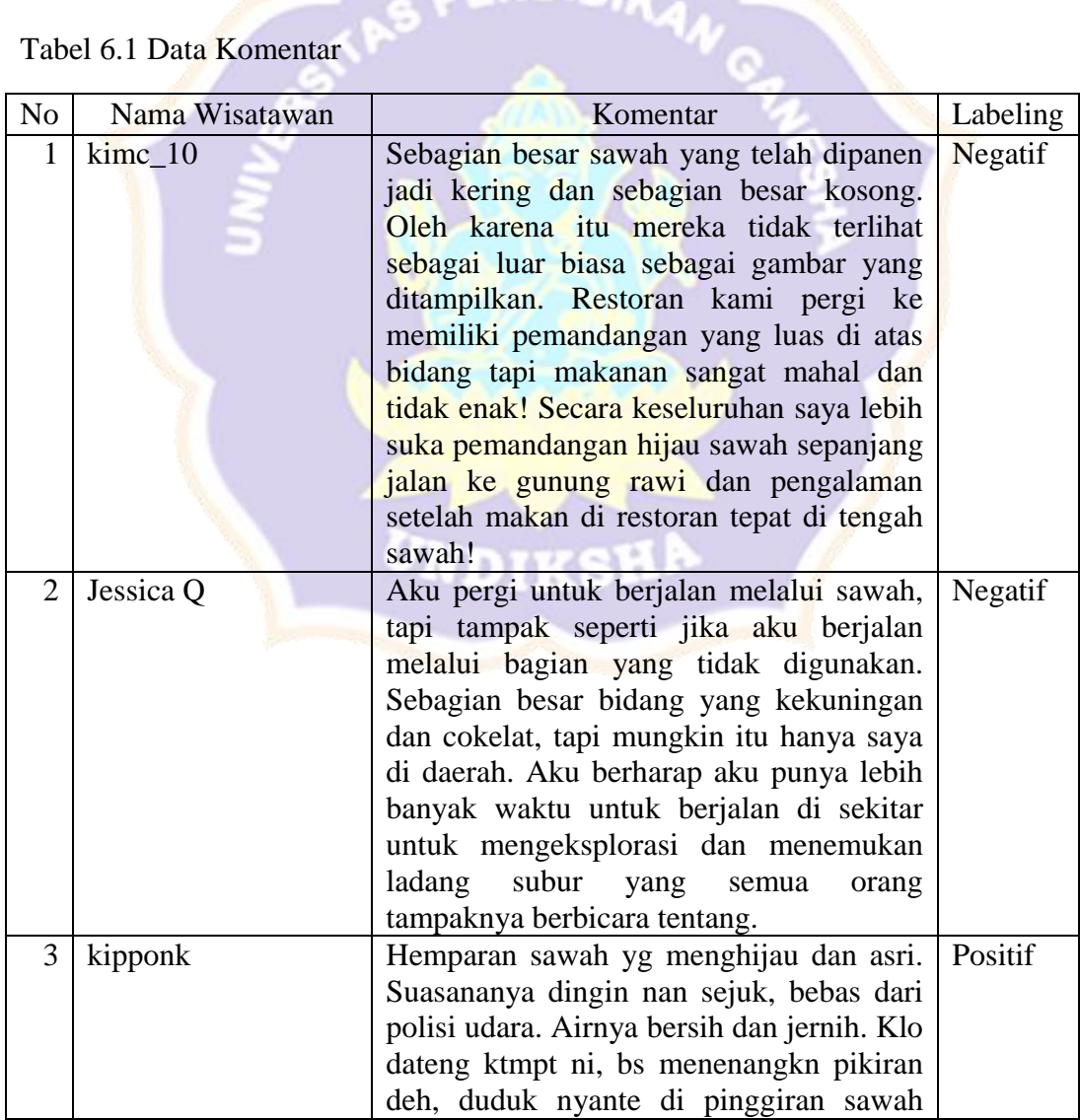

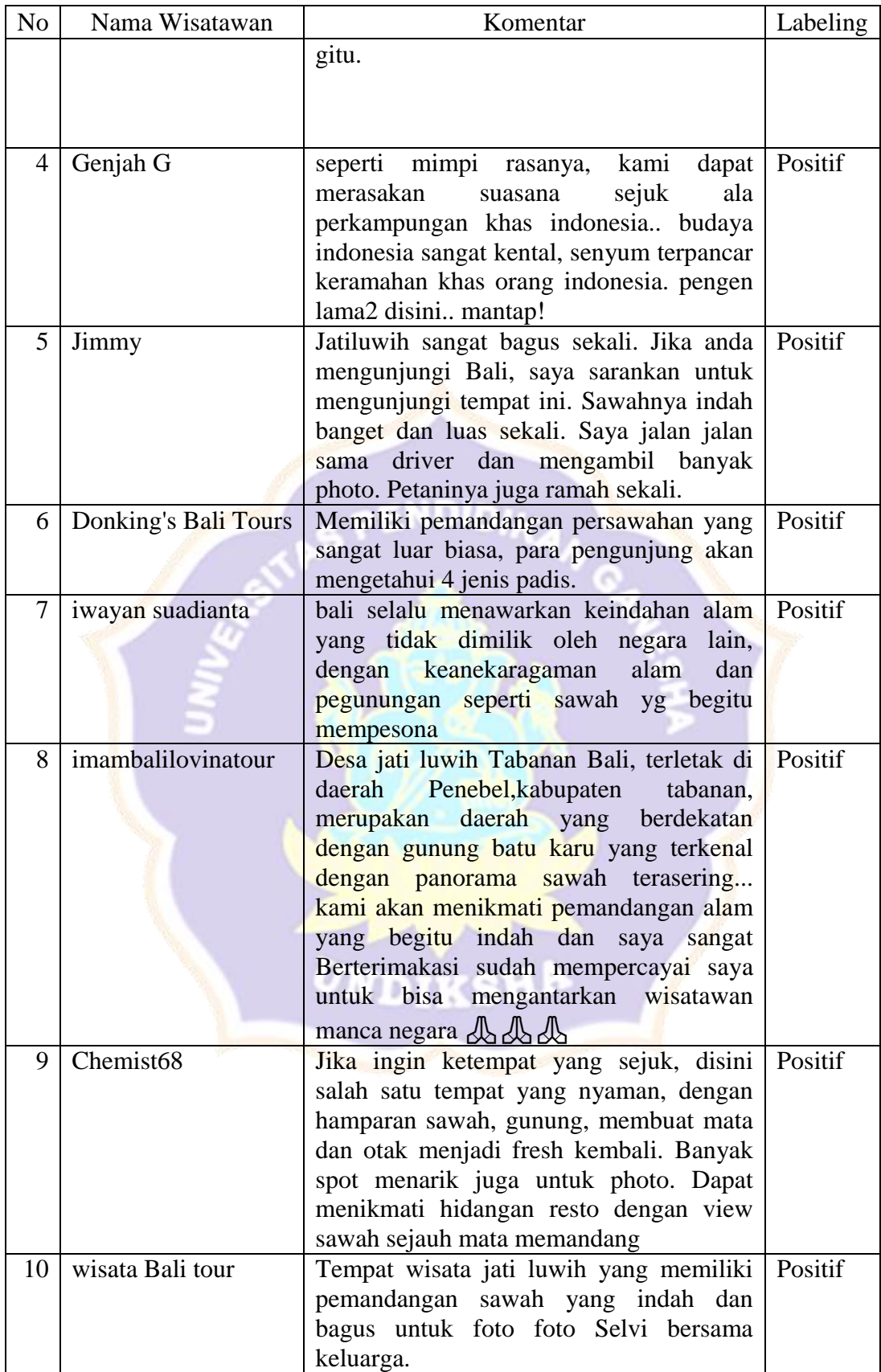

- 2. Melakukan pra pengolahan data komentar berbahasa Indonesia dengan kriteria sebagai berikut.
- a. *Case Folding* adalah tahapan untuk mengubah semua kata dalam komentar menjadi huruf kecil. Berikut contoh [Tabel 6.2](#page-2-0) hasil *Case Folding* dari narasumber dengan nama akun kimc\_10.

### <span id="page-2-0"></span>Tabel 6.2 Hasil Case Folding

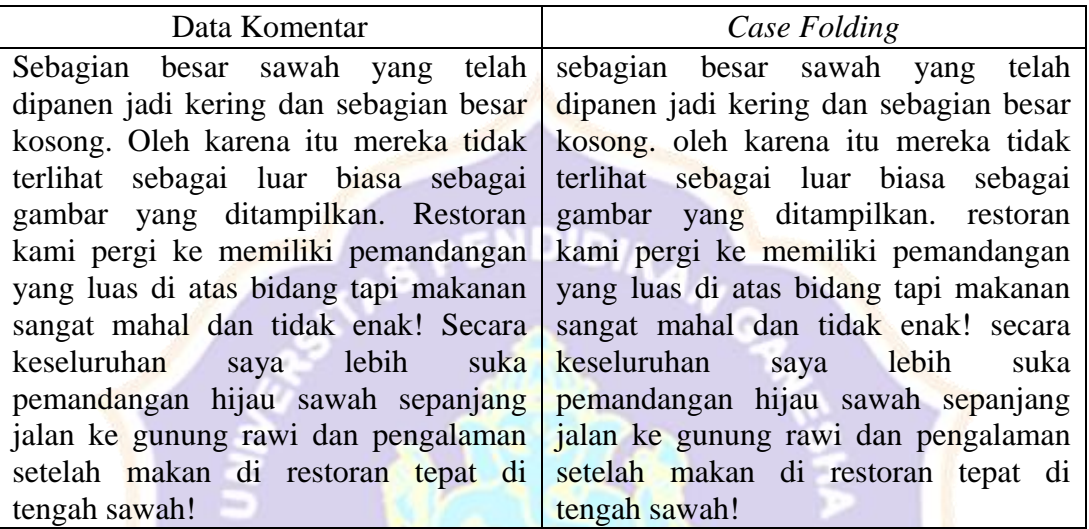

b. *Cleansing* adalah tahapan untuk menghapus url atau halaman website dan menghapus segala bentuk simbol seperti emoticon dalam komentar. Berikut [Tabel 6.3](#page-2-1) contoh hasil *Cleansing* dari narasumber dengan nama akun imambalilovinatour.

UNDIKSHA

#### <span id="page-2-1"></span>Tabel 6.3 Hasil Cleansing

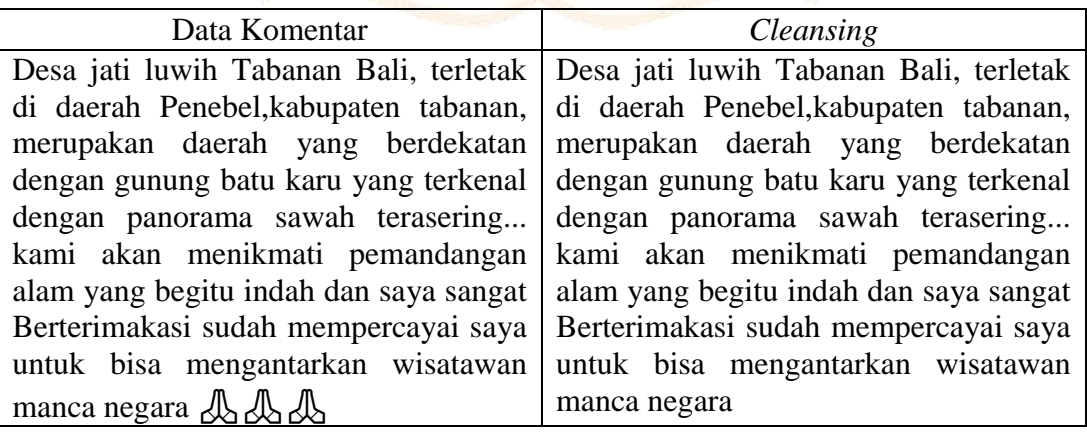

c. *Tokenizing* adalah tahapan untuk memecah suatu kalimat komentar menjadi bentuk kata-kata dan menghilangkan tanda baca seperti tanda seru, tanda tanya dan lain-lain serta menghilangkan angka yang tidak dibutuhkan. Berikut [Tabel 6.4](#page-3-0) contoh hasil Tokenizing dari narasumber dengan nama akun kimc\_10.

#### <span id="page-3-0"></span>Tabel 6.4 Hasil Tokenizing

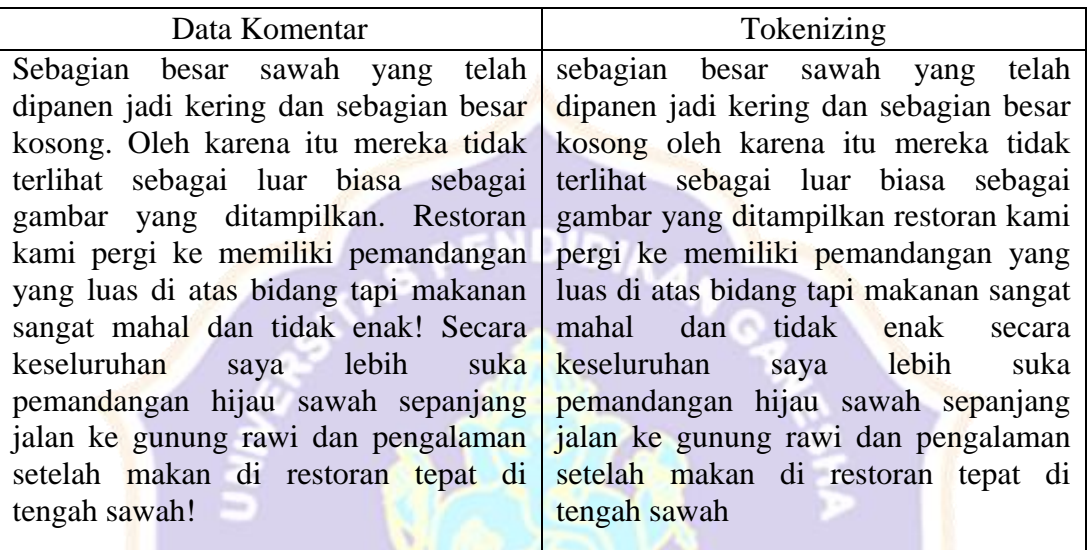

d. *Stopword Removal* adalah tahapan untuk menghapus kata kata yang tidak memiliki makna dan kata yang penghubung seperti di, ke, dari. Berikut [Tabel](#page-3-1)  [6.5](#page-3-1) contoh hasil stopword removal dari narasumber dengan nama akun kimc\_10. UNDIKSHA

<span id="page-3-1"></span>Tabel 6.5 Hasil Stopword Removal

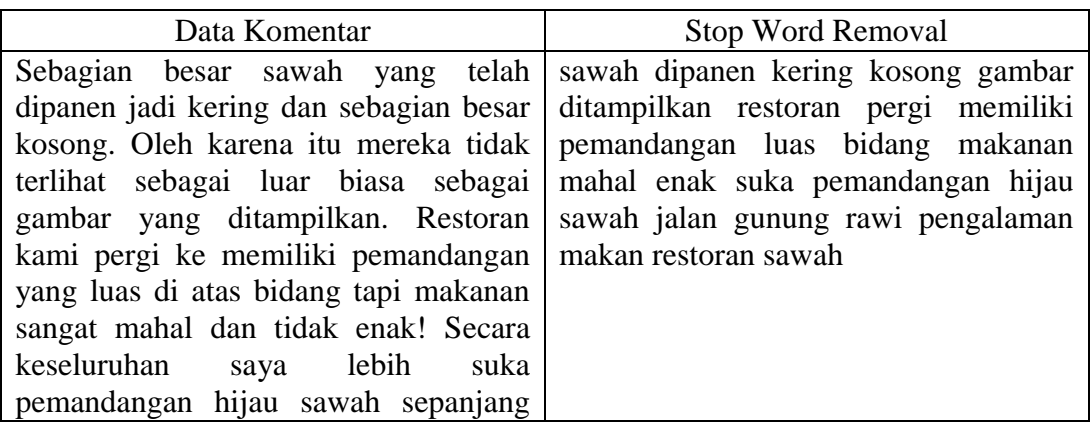

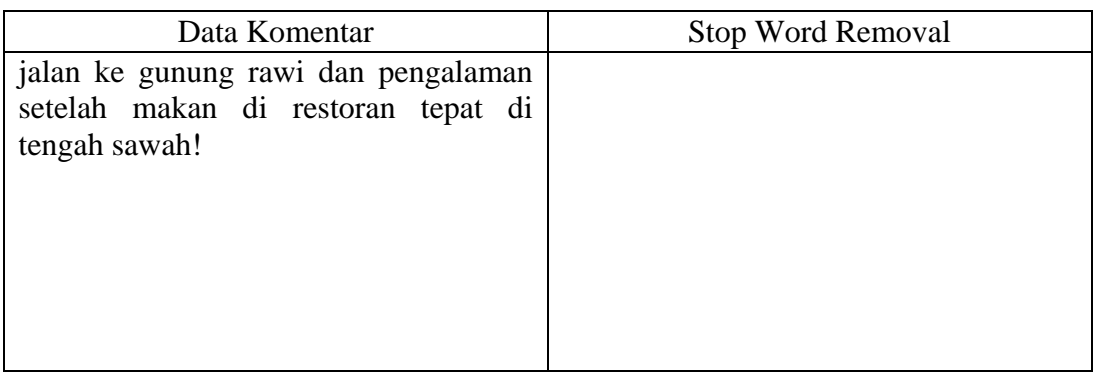

e. *Stemming* adalah tahapan untuk merubah kata menjadi kata dasar. Berikut [Tabel 6.6](#page-4-0) contoh hasil stemming dari narasumber dengan nama akun kimc 10.

ENDIDIKA

<span id="page-4-0"></span>Tabel 6.6 Hasil Stemming

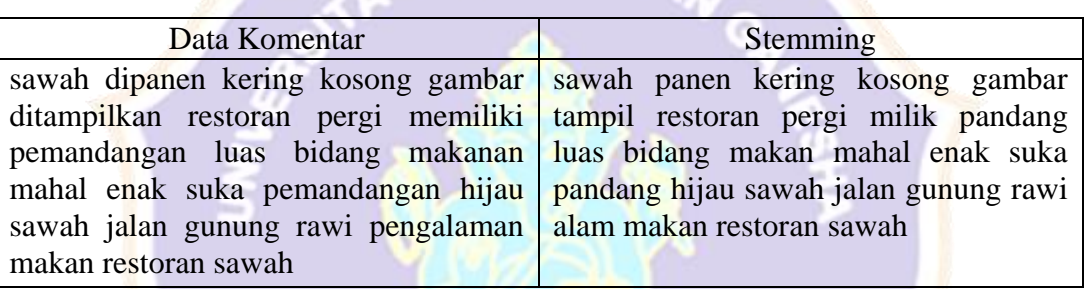

- 3. Melakukan pembobotan kata data komentar yang sudah melalui tahap pra pengolahan data dengan menggunakan metode TF-IDF (*Term Frequency – Inverse Document Frequency*) yang. Berikut contoh hasil perhitungan menggunakan metode TF-IDF dengan sampel 10 komentar wisatawan.
- a. Tahap pertama melakukan perhitungan banyaknya kata dalam 1 komentar dengan kata "airnya" dan "alam" sebagai sampel perhitungan. Jumlah kemunculan kata "airnya" dalam semua komentar berjumlah 1 dan kemunculan kata "alam" dalam semua komentar ada 2 kemunculan dalam semua komentar.

Tabel 6.7 Jumlah Kata Dalam Data Komentar

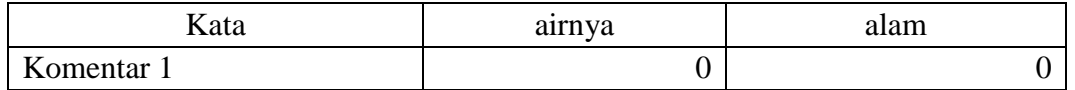

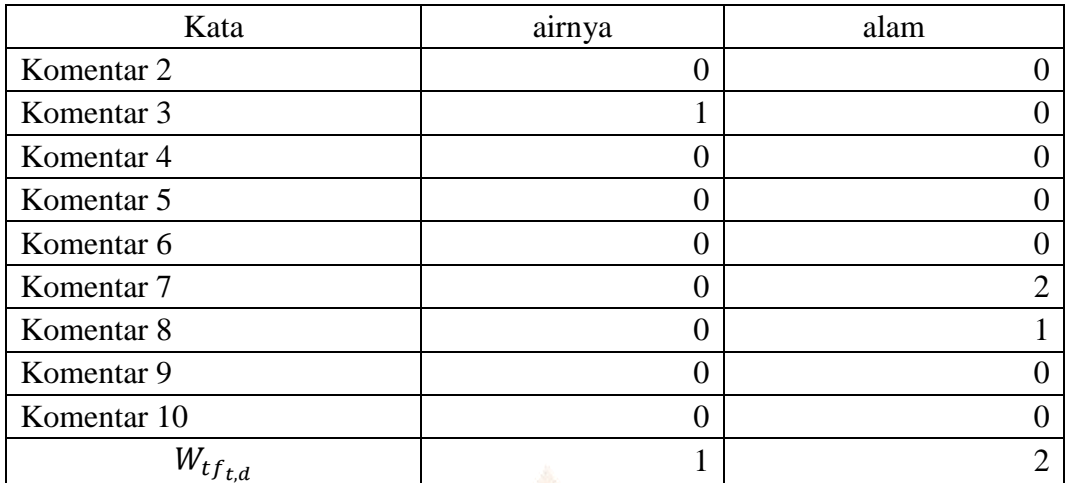

b. Tahap kedua menghitung IDF (*Inverse Document Frequency*) dengan perhitungan beserta tabel sebagai berikut.

$$
idf_t = log_{10} \frac{10}{1} = 1
$$
 (kata "airnya")  

$$
idf_t = log_{10} \frac{10}{2} = 0.698970004
$$
 (kata "alam")

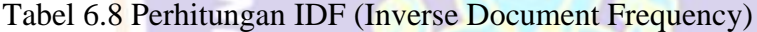

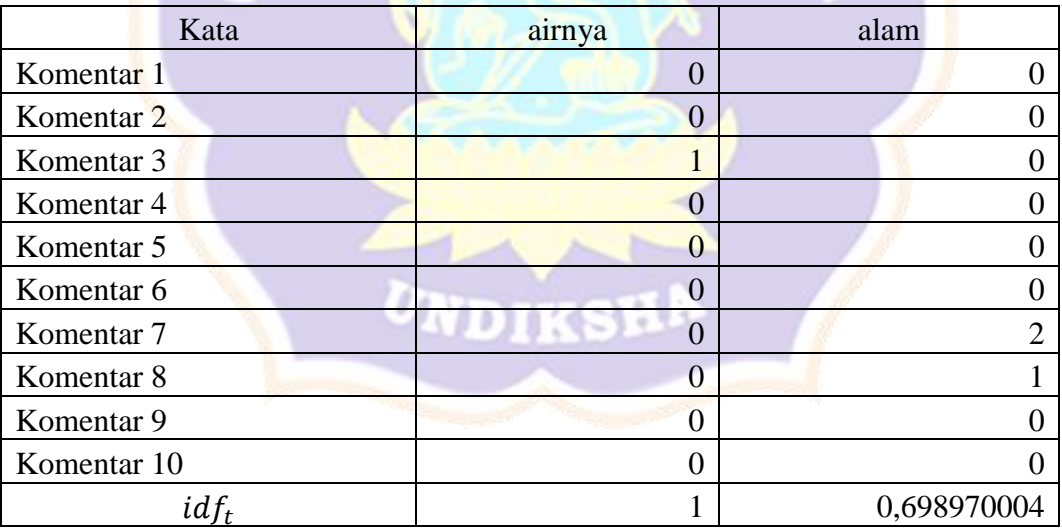

c. Tahap ketiga perhitugan TF-IDF (*Term Frequency* – *Inverse Document Frequency*) dengan perhitungan beserta tabel sebagai berikut.

 $W_{t,d} = 1 x 1 = 1$  (kata "airnya" pada komentar 3)

 $W_{t,d} = 0.698970004 x 2 = 1.397940009$  (kata "alam" pada komentar 7)

 $W_{t,d} = 0.698970004 x 1 = 0.698970004$  (kata "alam" pada komentar 8)

# Tabel 6.9 Perhitungan TF-IDF

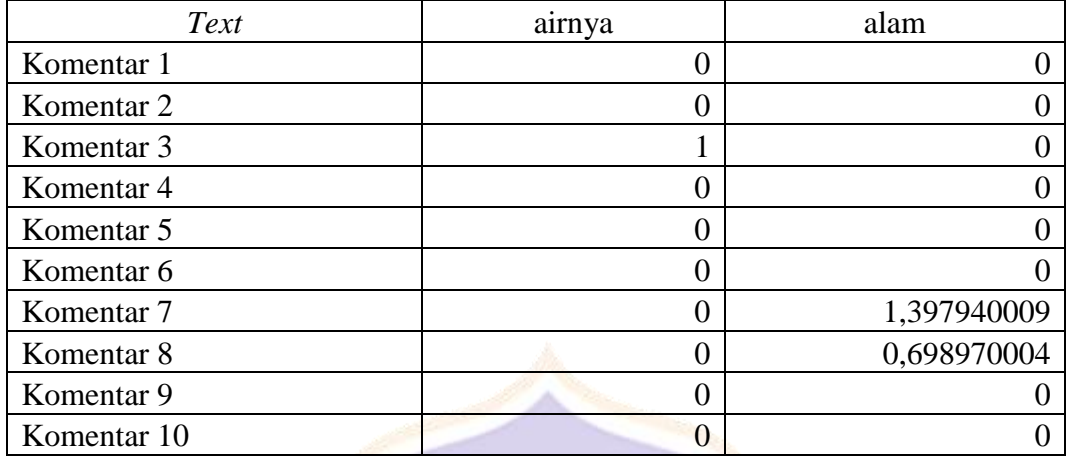

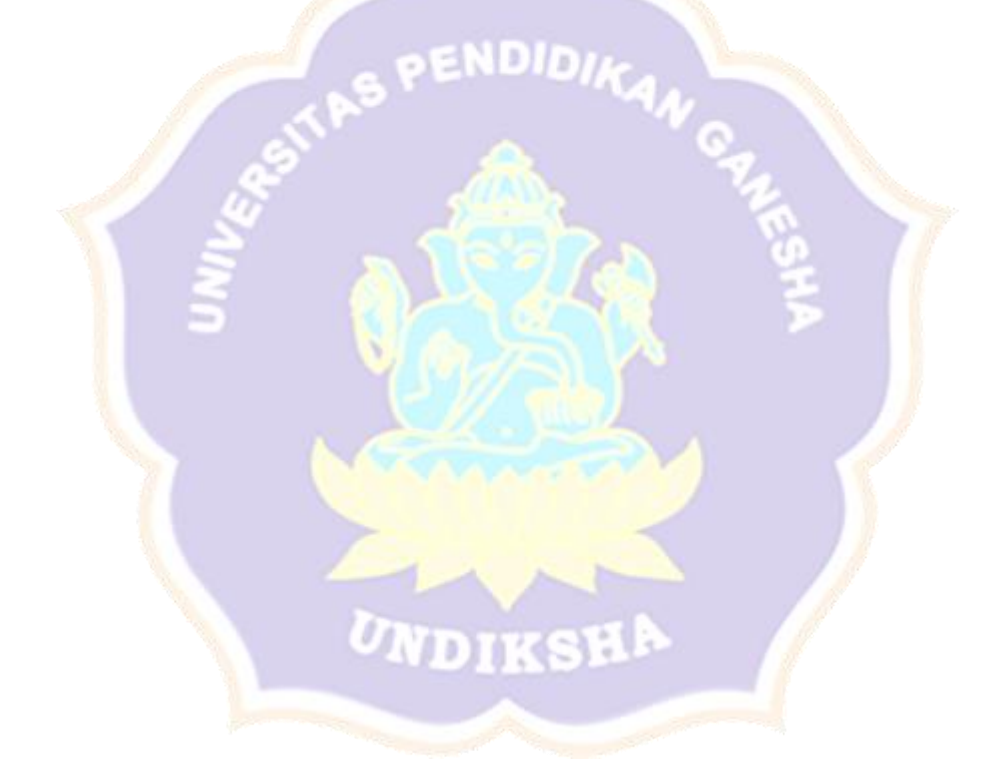

#### **Lampiran 2 Contoh Perhitungan Support Vector Machine Data**

1. Menginisialisasi variabel yang diperlukan untuk melakukan perhitungan dengan metode SVM (*Support Vector Machine*).

Tabel 6.10 Inisialisasi Variabel

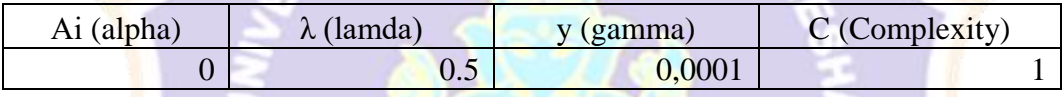

2. Menghitung matriks *Hessian* yang didapat dari perkalian antar kernel *polynomial* dengan terlebih dahulu menghitung tabel fungsi kernel (membandingkan data komentar itu sendiri dengan data komentar lainnya) dengan sampel pada Komentar 1 sebagai berikut.

 $K(D1D1)$ 

 $= (0 \times 0) + (0 \times 0) + (0 \times 0) + (0 \times 0) + (0 \times 0) + (0 \times 0)$  $+(0 x 0) + (0 x 0) + (1 x 1) + (0 x 0)$  dst

Tabel 6.11 Hasil Perhitungan Fungsi Kernel (Polynomial)

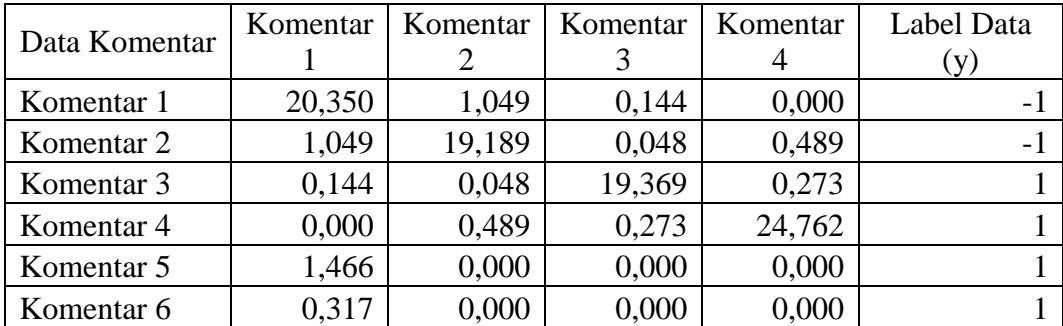

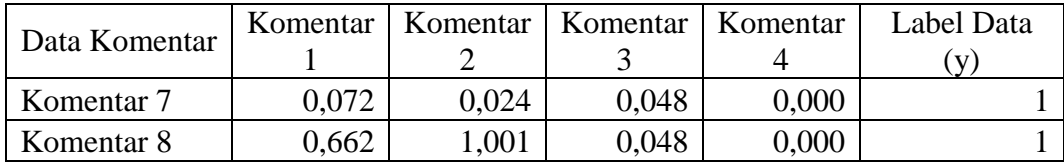

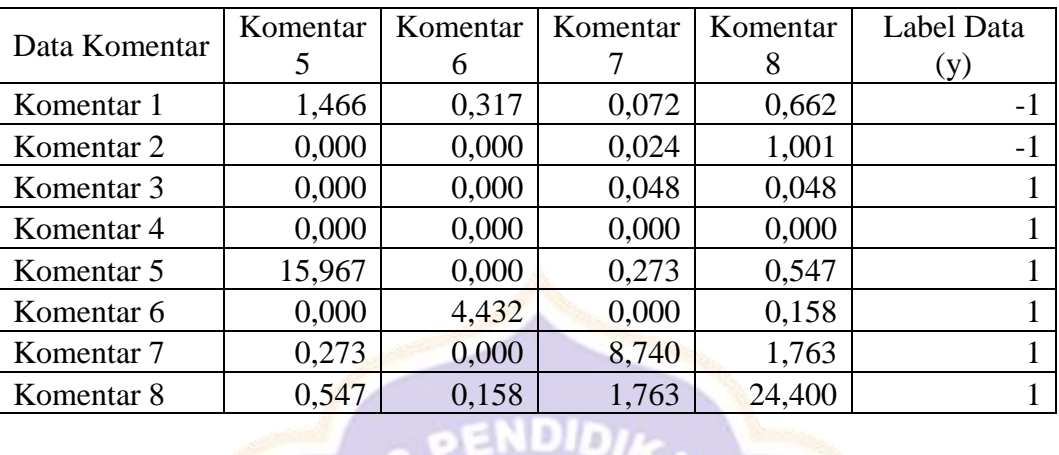

Kemudian menghitung tabel fungsi matriks *Hessian* dengan sampel Komentar 1 dengan Komentar 1 dan hasil perhitungan Komentar 1 sampai Komentar 10 sebagai berikut.

$$
D_{ij} = (-1 \times -1 \times (20.350 \times 0.5^{2}))
$$

 $D_{ij} = 20,600$ 

# Tabel 6.12 Hasil Perhitungan Fungsi Matriks

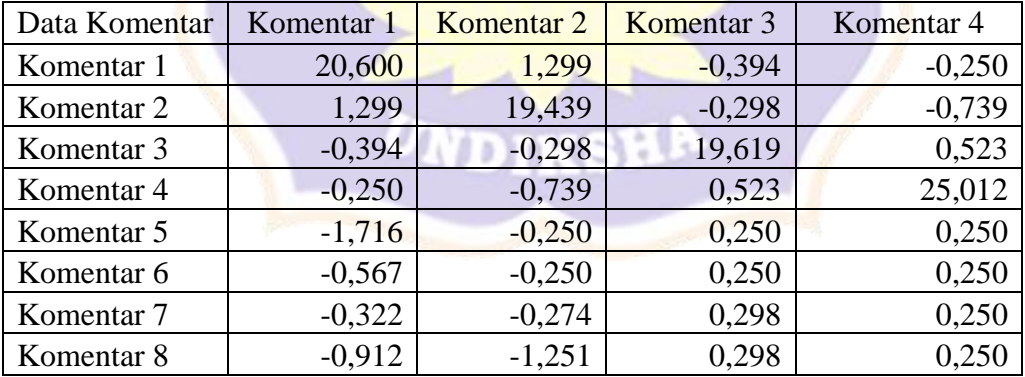

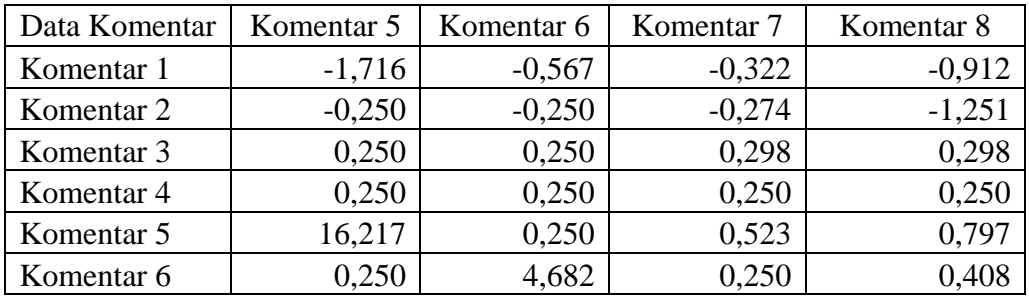

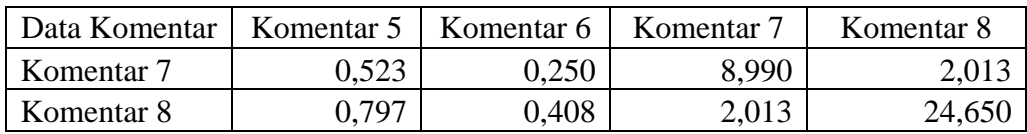

- 3. Menghitung nilai *error*, delta *alpha* dan nilai *alpha* baru dengan Komentar 1 sebagai sampel perhitungan dan hasil perhitungan Komentar 1 sampai Komentar 10. Iterasi yang diterapkan sampai maksimal 3 iterasi sebagai berikut.
- a. Nilai *Error* (iterasi 1) Komentar 1

$$
E_i = 0 \times (20,600 + 1,299 + (-0,394) + (-0,250) + (-1,716)
$$
  
+(-0,567) + (-0,322) + (-0,912)  

$$
E_i = 0
$$

 $E_i = 0$ <br>Tabel 6.13 Hasil Perhitungan Nilai Error Iterasi 1

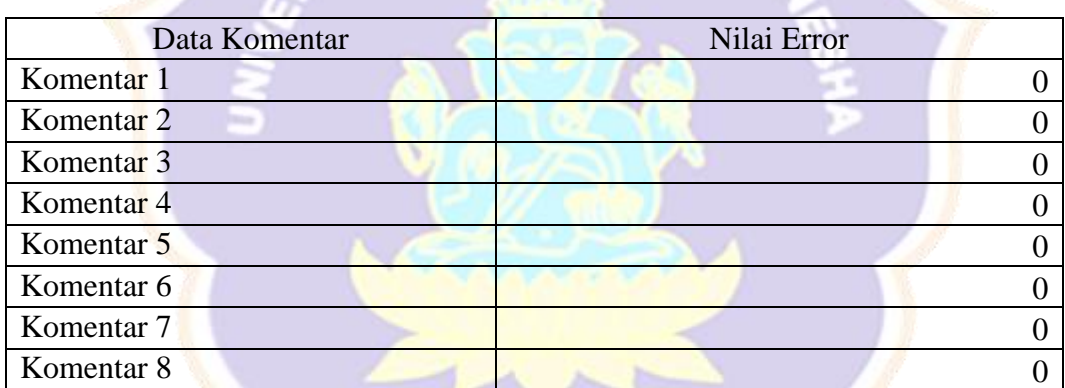

Nilai *Error* (iterasi 2) Komentar 1

$$
E_i = 0,0001 \times (20,600 + 1,299 + (-0,394) + (-0,250) + (-1,716) + (-0,567) + (-0,322) + (-0,912)
$$
  

$$
E_i = 0,0018
$$

Tabel 6.14 Hasil Perhitungan Nilai Error Iterasi 2

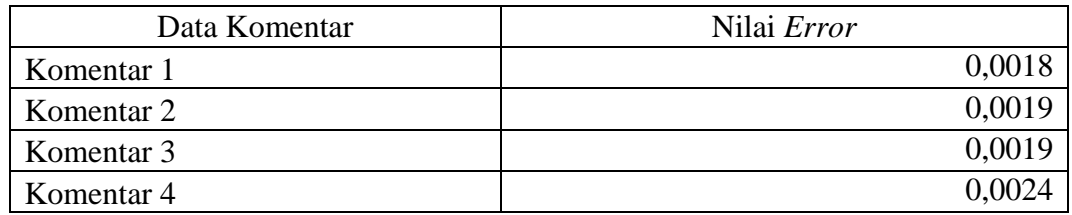

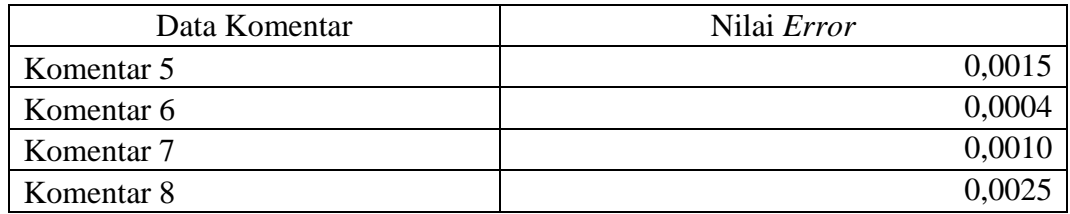

Nilai *Error* (iterasi 3) Komentar 1

$$
E_i = 0,0002 \times (20,600 + 1,299 + (-0,394) + (-0,250) + (-1,716) + (-0,567) + (-0,322) + (-0,912) E_i = 0,035
$$

Tabel 6.15 Hasil Perhitungan Nilai Error Iterasi 3

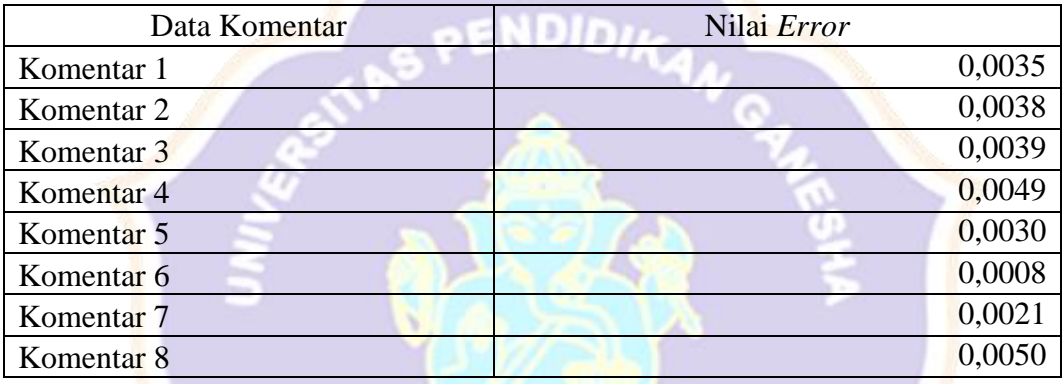

b. Delta *Alpha* (Iterasi 1) Komentar 1

```
\delta a_i = \min(\max[0.0001(1 - 0.0034), 0], 1 - 0)
```
 $\boldsymbol{U_{\rm I}}$ 

T

ख

 $\delta a_i = 0$ 

Tabel 6.16 Hasil Perhitungan Delta Alpha Iterasi 1

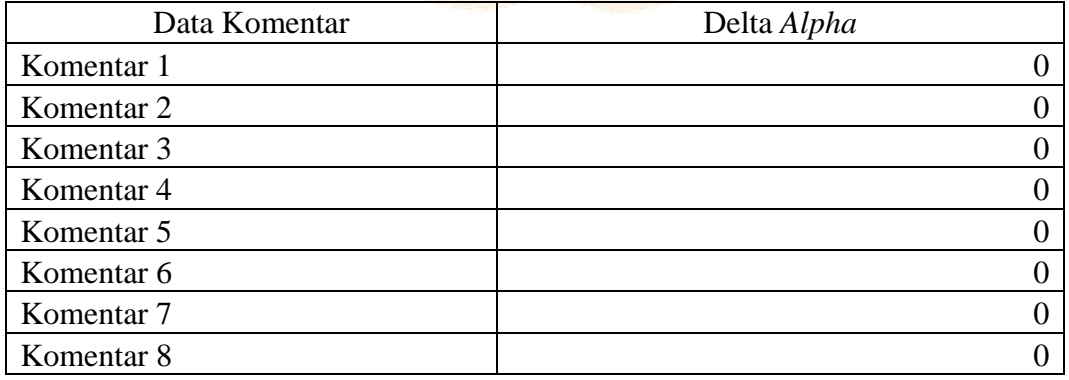

Delta *Alpha* (Iterasi 2) Komentar 1

$$
\delta a_i = \min(\max[0.0001(1 - 0.0034), 0.0001], 1 - 0.0001
$$
  

$$
\delta a_i = 0.0001
$$

# Tabel 6.17 Hasil Perhitungan Delta Alpha Iterasi 2

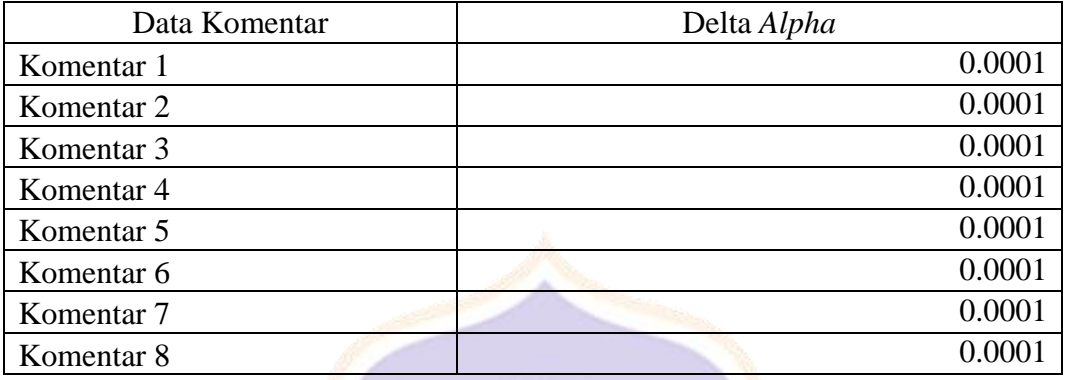

Delta *Alpha* (Iterasi 3) Komentar 1

 $\delta a_i = \min(\max[0.0002(1-0.0034), 0.0002], 1-0.0002)$ 

 $\delta a_i = 0.0002$ 

Tabel 6.18 Hasil Perhitungan Delta Alpha Iterasi 3

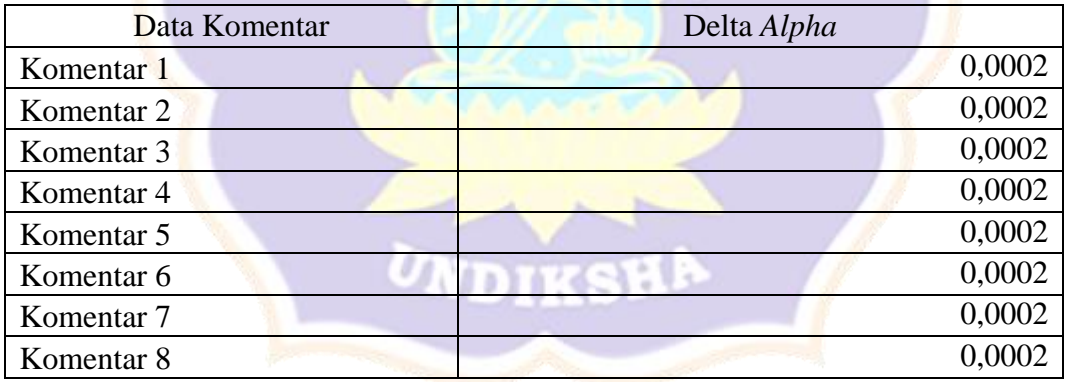

c. *Alpha* Baru (Iterasi 1) Komentar 1

$$
a_i = 0 + 0
$$

$$
a_i = 0
$$

Tabel 6.19 Hasil Perhitungan Alpha Baru Iterasi 1

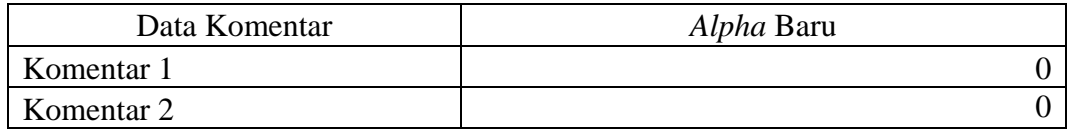

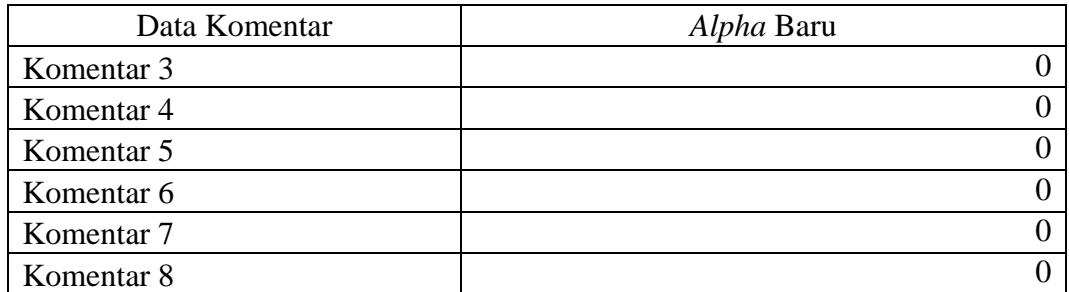

*Alpha* Baru (Iterasi 2) Komentar 1

 $a_i = 0,0001 + 0,0001$ 

 $a_i = 0,0002$ 

Tabel 6.20 Hasil Perhitungan Alpha Baru Iterasi 2

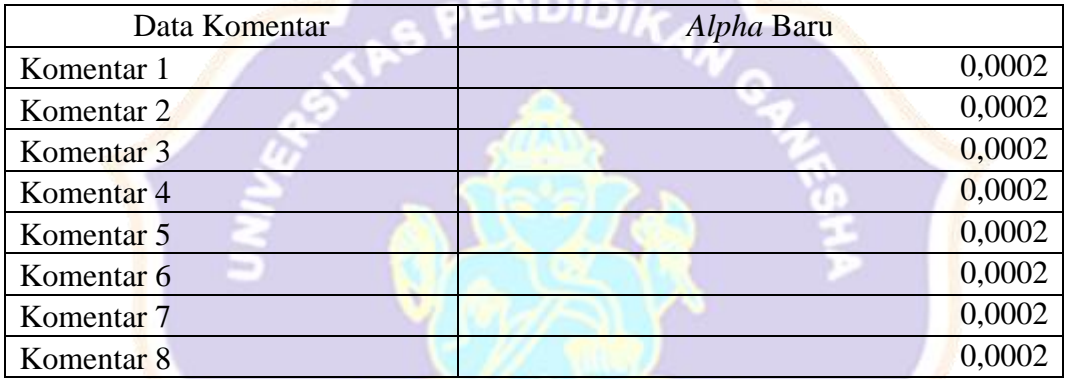

*Alpha* Baru (Iterasi 3) Komentar 1

 $a_i = 0,0002 + 0,0002$ 

 $a_i = 0.0004$ 

Tabel 6.21 Hasil Perhitungan Alpha Baru Iterasi 3

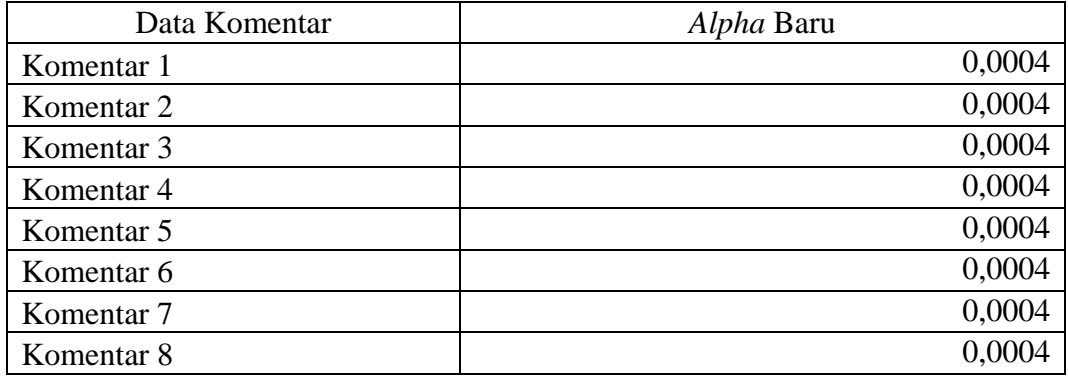

UNDIKSH

4. Proses *sequential learning* dari tahapan 1 sampai 3 akan mendapatkan nilai dari support vector (SV) yang menghasilkan nilai bias dengan Komentar 1 untuk sampel perhitungan sebagai berikut.

$$
\sum_{i=0}^{N} a_i y_i K(x_i, x^-) = 0,0004 \times 1,049 \times -1
$$
  

$$
\sum_{i=0}^{N} a_i y_i K(x_i, x^-) = -0,00042
$$

Tabel 6.22 Hasil Perhitungan Kelas Negatif

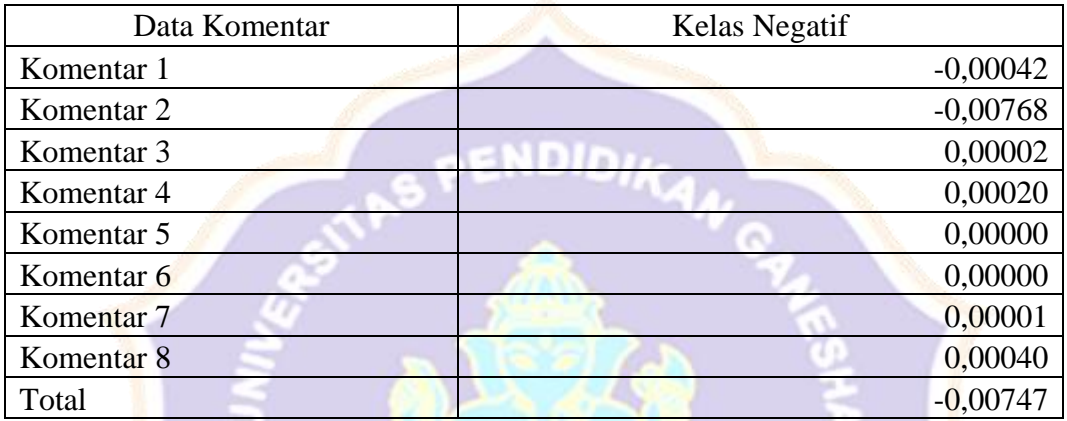

$$
(\sum_{i=0}^{N} a_i y_i K(x_i, x^+) = 0,0004 \times 0,662 \times 1
$$
  

$$
(\sum_{i=0}^{N} a_i y_i K(x_i, x^+) = -0,00026
$$

Tabel 6.23 Hasil Perhitungan Kelas Positif

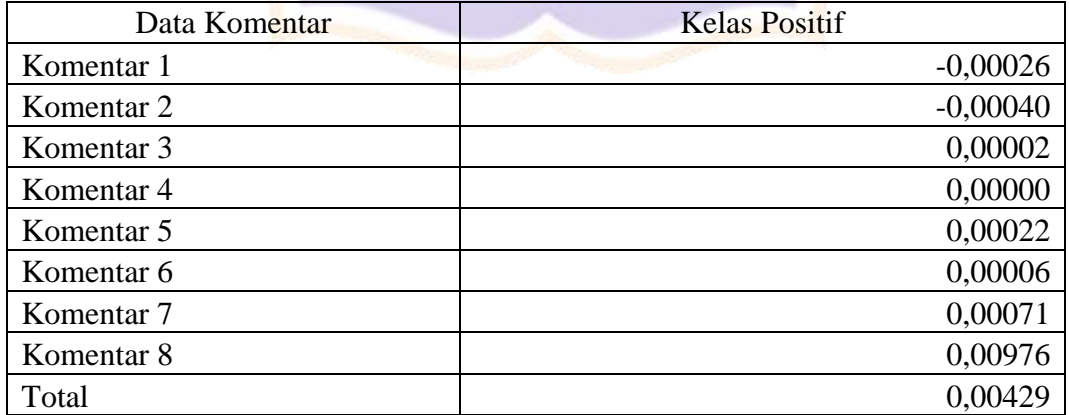

Jadi hasil nilai bias sebagai berikut.

$$
b = \frac{1}{2}(-0.00747 + 0.00429)
$$
  

$$
b = 0.00159
$$

5. Menentukan dan mengklasifikasikan data uji masuk kelas positif atau negatif dimana melakukan proses perhitungan fungsi f(x) dengan Komentar 1 untuk sampel perhitungan sebagai berikut.

$$
f(x) = (0,0004 \text{ x} - 1 \text{ x } 0,662) - (0,00159)
$$
  

$$
f(x) = -0,00185
$$

Tabel 6.24 Hasil Perhitungan Fungsi Keputusan Komentar 10

| Data Komentar                                             | f(x)       |  |
|-----------------------------------------------------------|------------|--|
| Komentar 1                                                | $-0,00185$ |  |
| Komentar <sub>2</sub>                                     | $-0,00160$ |  |
| Komentar <sub>3</sub>                                     | $-0,00157$ |  |
| Komentar <sub>4</sub>                                     | $-0,00159$ |  |
| Komentar <sub>5</sub>                                     | $-0,00128$ |  |
| Komentar <sub>6</sub>                                     | $-0,00142$ |  |
| Komentar <sub>7</sub>                                     | $-0,00158$ |  |
| Komentar 8                                                | $-0,00102$ |  |
| Total                                                     | $-0,01191$ |  |
| Hasil Klasifikasi                                         |            |  |
|                                                           |            |  |
| Tabel 6.25 Hasil Perhitungan Fungsi Keputusan Komentar 10 |            |  |

Tabel 6.25 Hasil Perhitungan Fungsi Keputusan Komentar 10

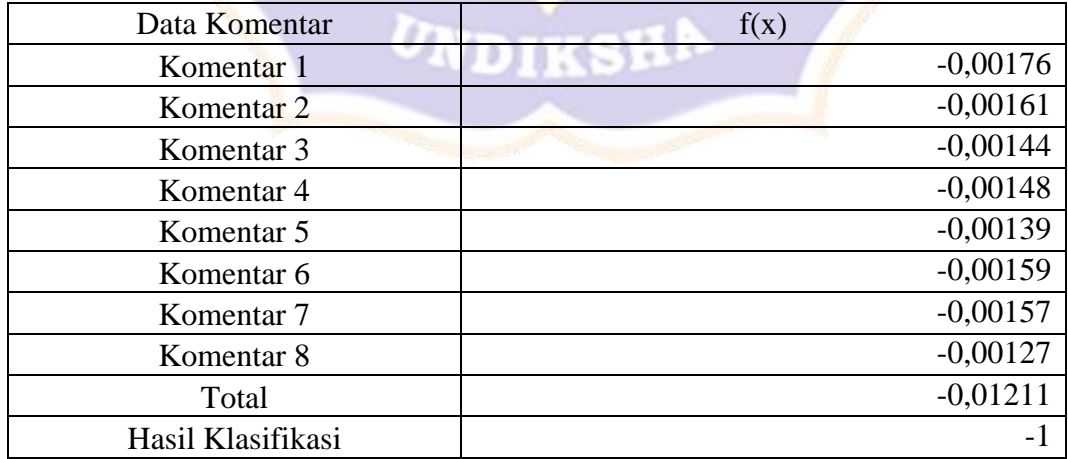

Jadi hasil klasifikasi untuk data uji dengan data latih 80% menghasilkan -1 pada Komentar 10 dan -1 Komentar 9 yang artinya data uji diklasifikasikan ke kelas negatif.

# **Lampiran 3 Contoh Perhitungan K-Nearest Neighbor**

1. Menghitung *similarity* vektor dokumen *query* (data latih dengan data uji) dengan contoh kata bagus yang terdapat pada data komentar 5 dan komentar 10. Pertama menghitung perkalian skalar dengan hasil tabel perhitungan dan contoh perhitungan sebagai berikut.

PENDIDIA

a. Perhitungan perkalian skalar antara komentar no 1 sebagai data latih sedangkan komentar no 10 dan komentar no 9 sebagai data uji. Berikut contoh perhitungan perkalian skalar pada data uji komentar 10

Perkalian Skalar =  $0,523 \times 0,523$ 

Perkalian Skalar =  $0,273$ 

Setelah menghitung semua data komentar, jumlahkan semua hasil perkalian data latih dengan data uji.

KC.

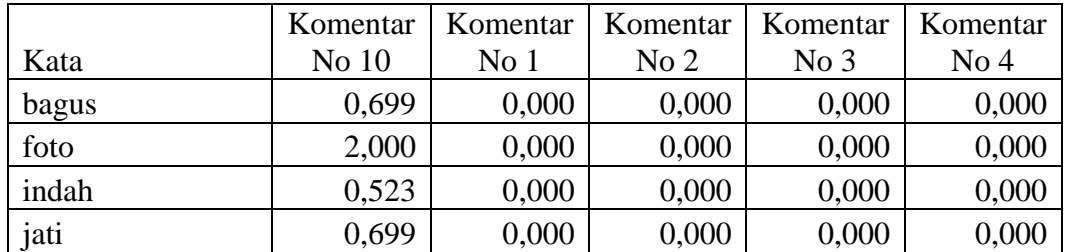

Tabel 6.26 Hasil Perhitungan Perkalian Skalar Komentar 10

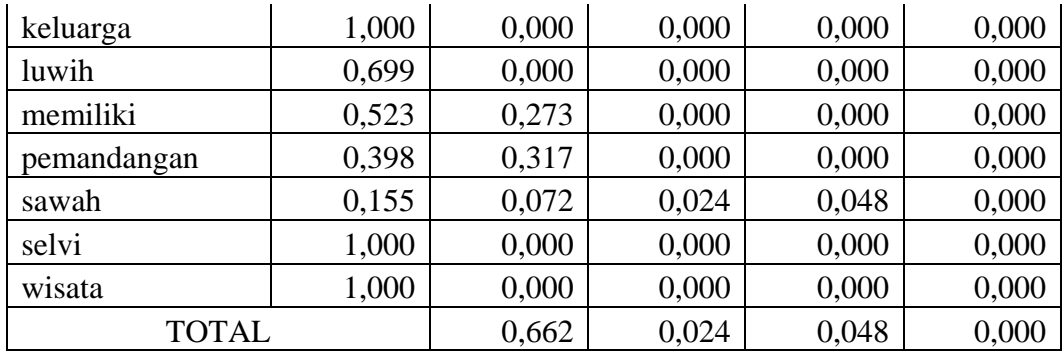

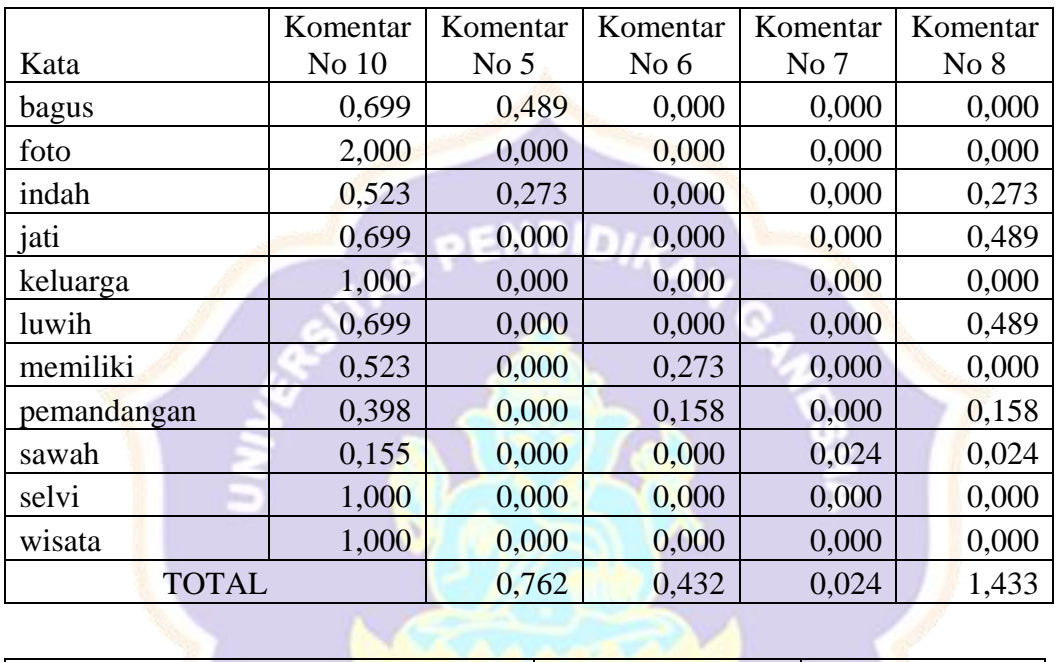

| Kata         | Komentar No 10 | Komentar No 9 |
|--------------|----------------|---------------|
| bagus        | 0,699          | 0,000         |
| foto         | 2,000          | 0,000         |
| indah        | 0,523          | 0,000         |
| jati         | 0,699          | 0,000         |
| keluarga     | 1,000          | 0,000         |
| luwih        | 0,699          | 0,000         |
| memiliki     | 0,523          | 0,000         |
| pemandangan  | 0,398          | 0,000         |
| sawah        | 0,155          | 0,048         |
| selvi        | 1,000          | 0,000         |
| wisata       | 1,000          | 0,000         |
| <b>TOTAL</b> |                | 0,048         |

Tabel 6.27 Hasil Perhitungan Perkalian Skalar Komentar 9

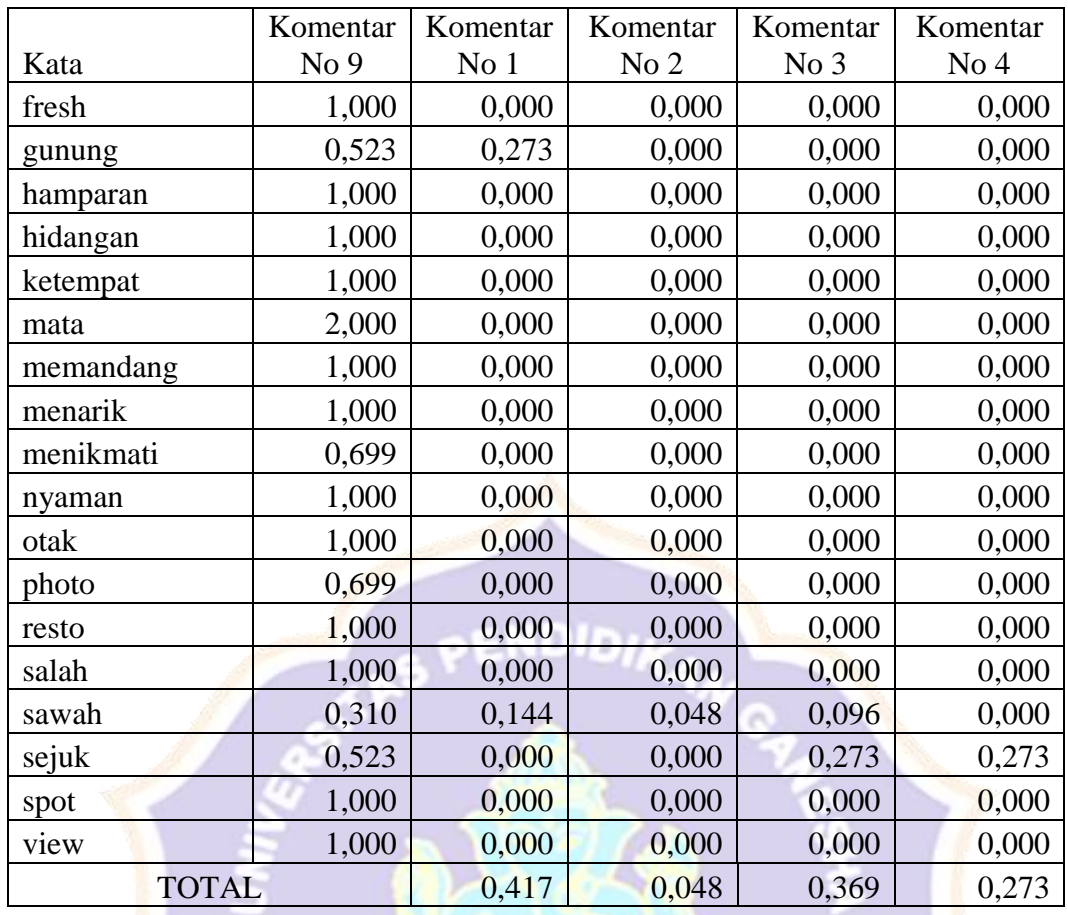

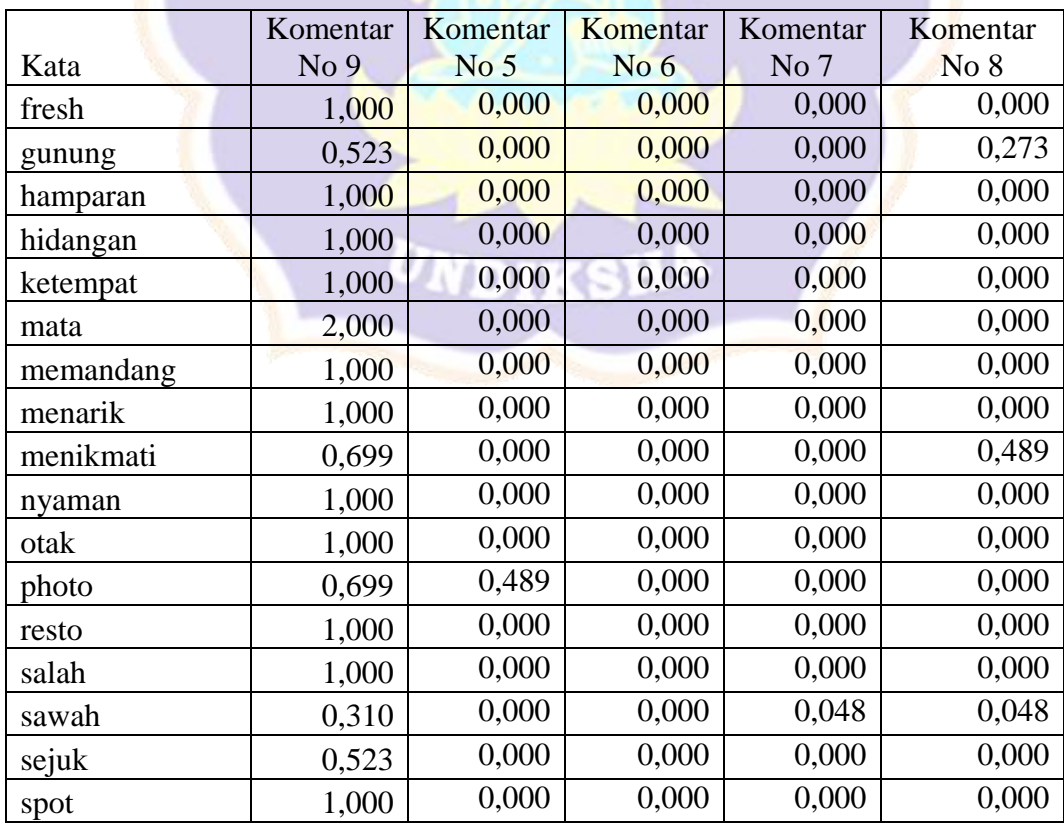

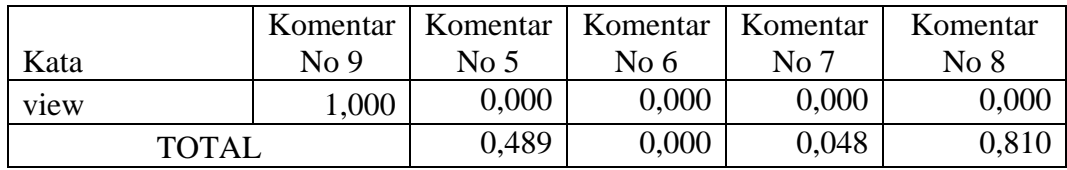

b. Perhitungan Panjang Vektor pada kata bidang yang terdapat pada data komentar no 1

Panjang Vektor =  $0.698970004336019^2$ 

Panjang Vektor =  $0,48856$ 

Setelah menkuadratkan kemudian menjumlahkan semua kata dalam setiap komentar dan mencari akar dari hasil penjumlahan tersebut seperti pada [Tabel](#page-18-0)  [6.28.](#page-18-0)

# <span id="page-18-0"></span>Tabel 6.28 Hasil Perhitungan Panjang Vektor

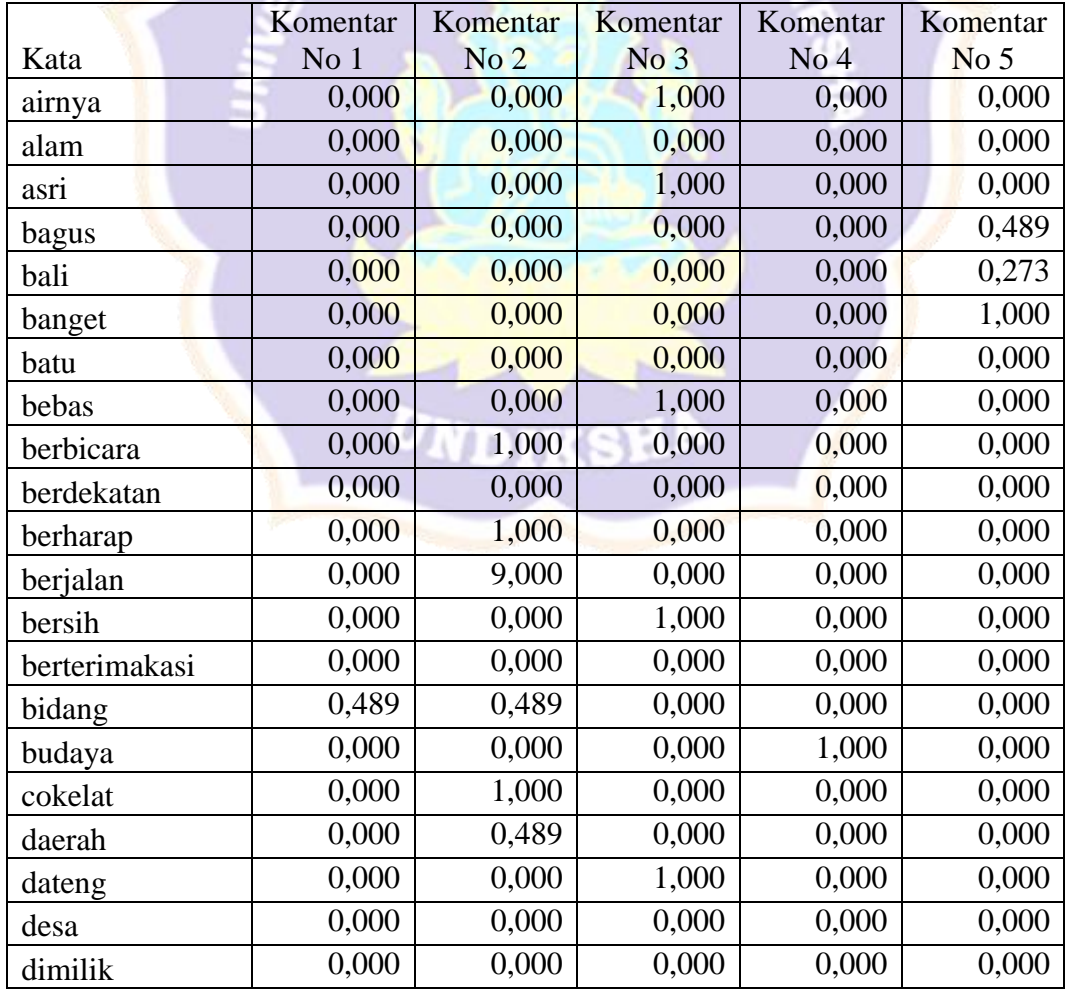

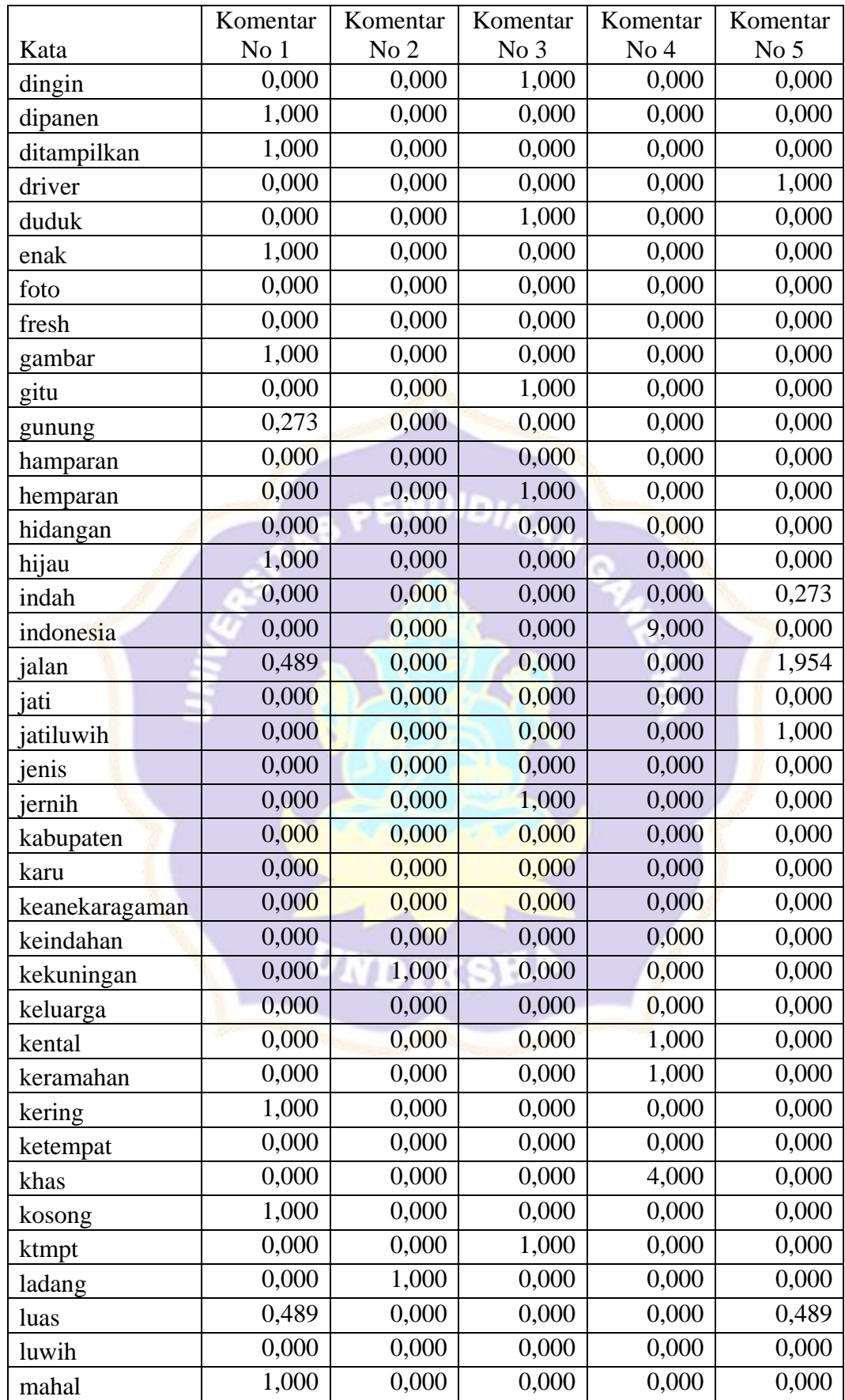

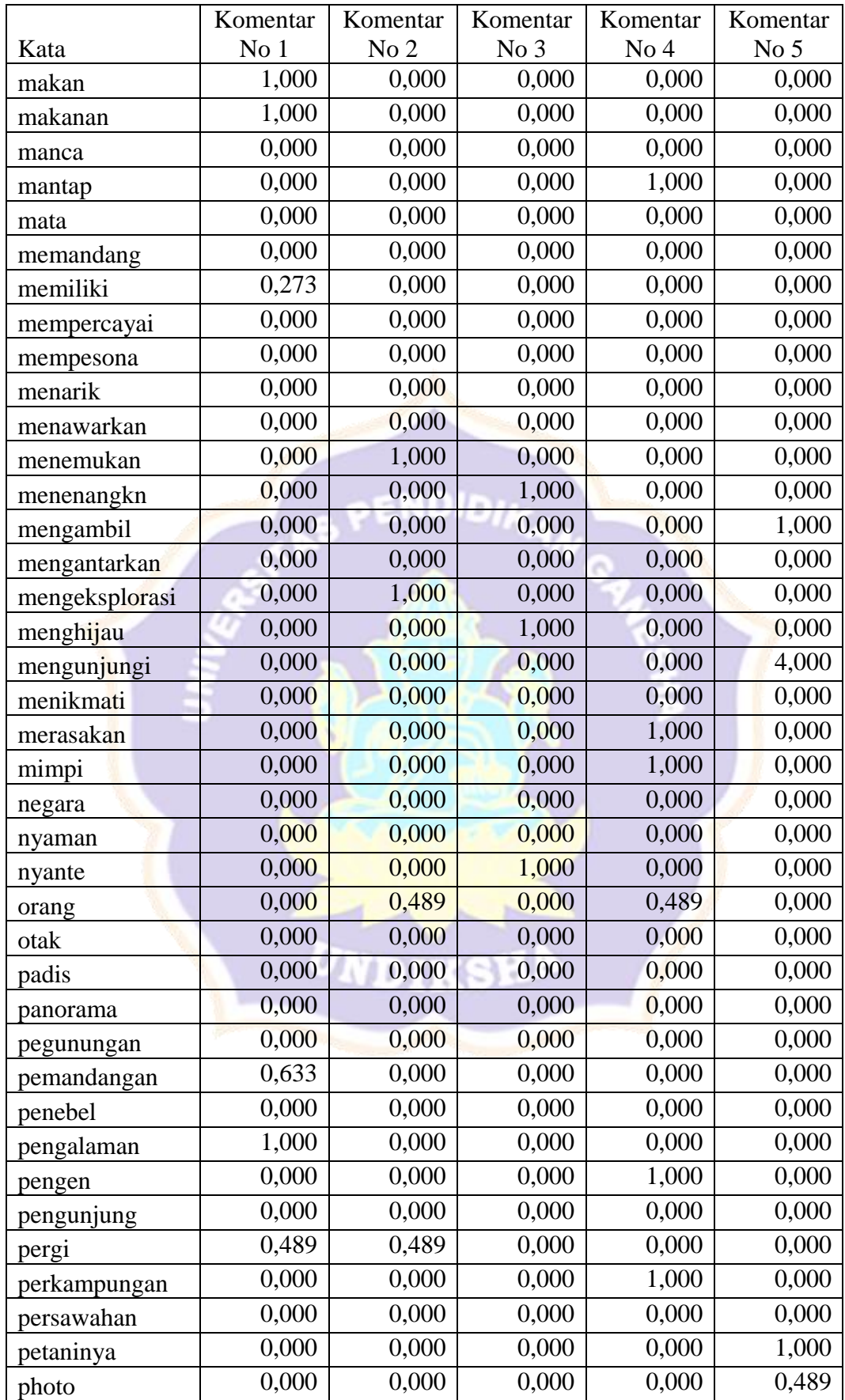

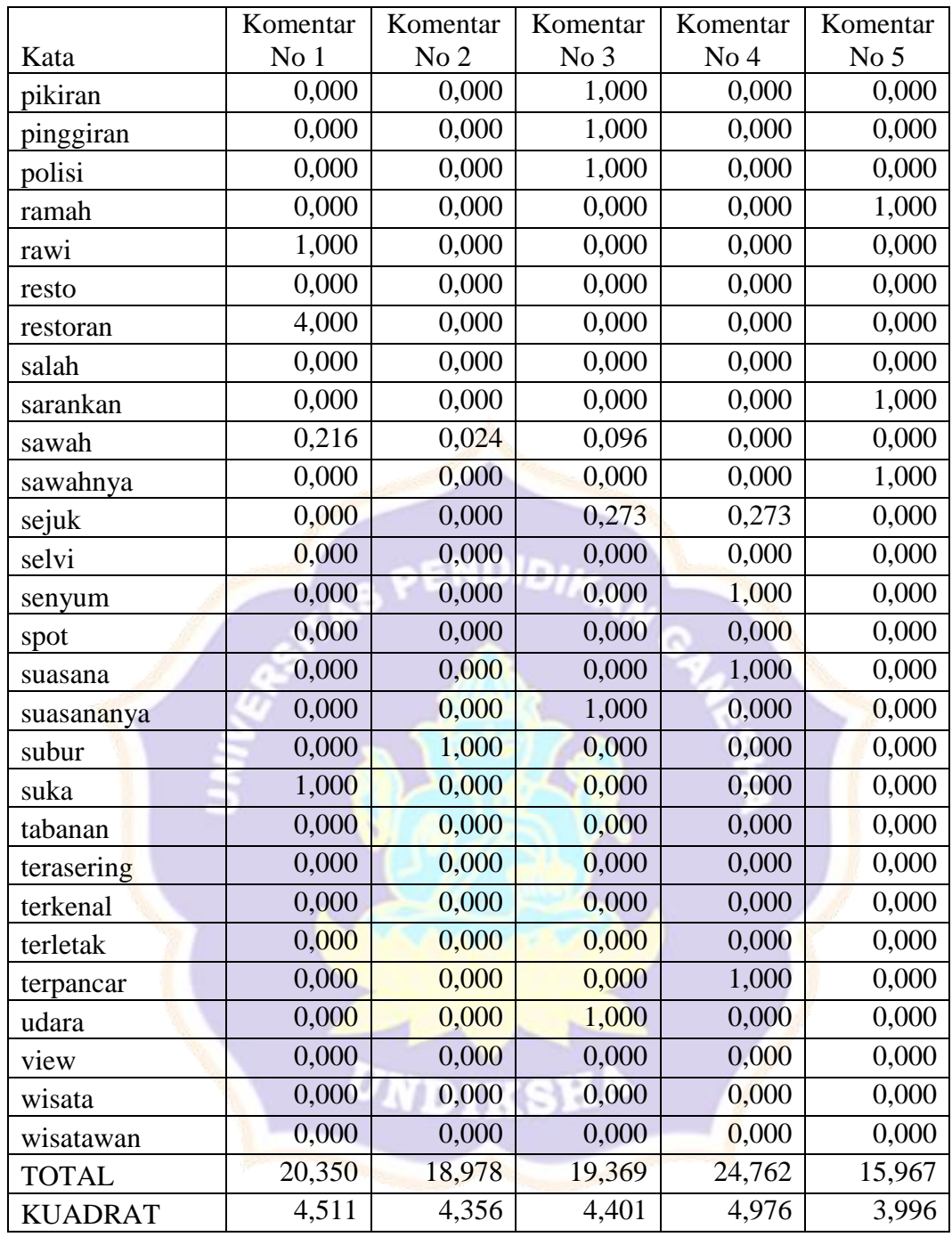

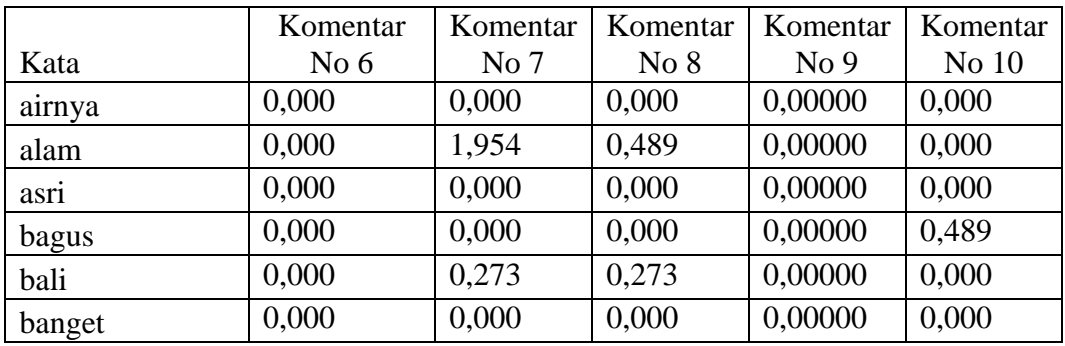

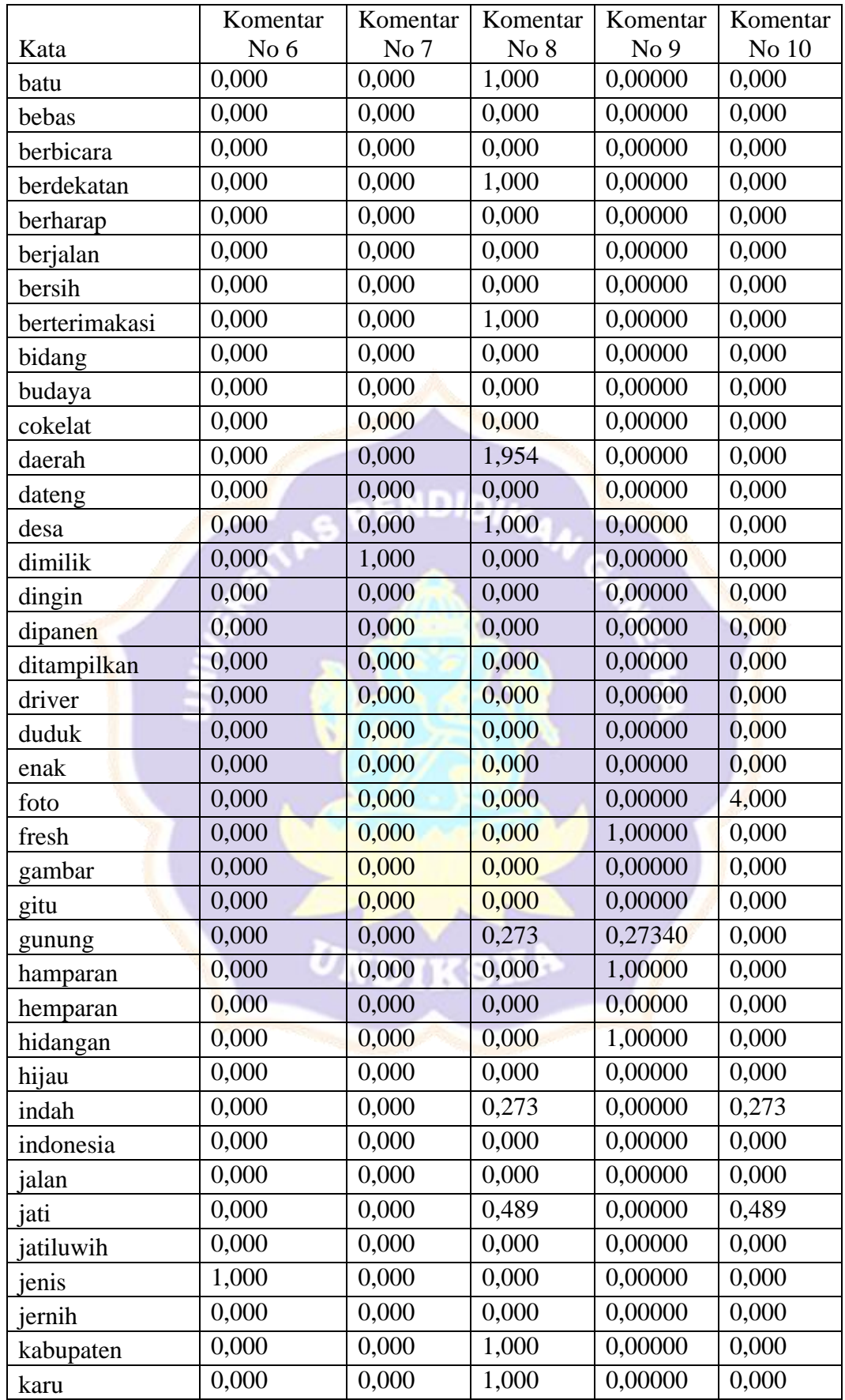

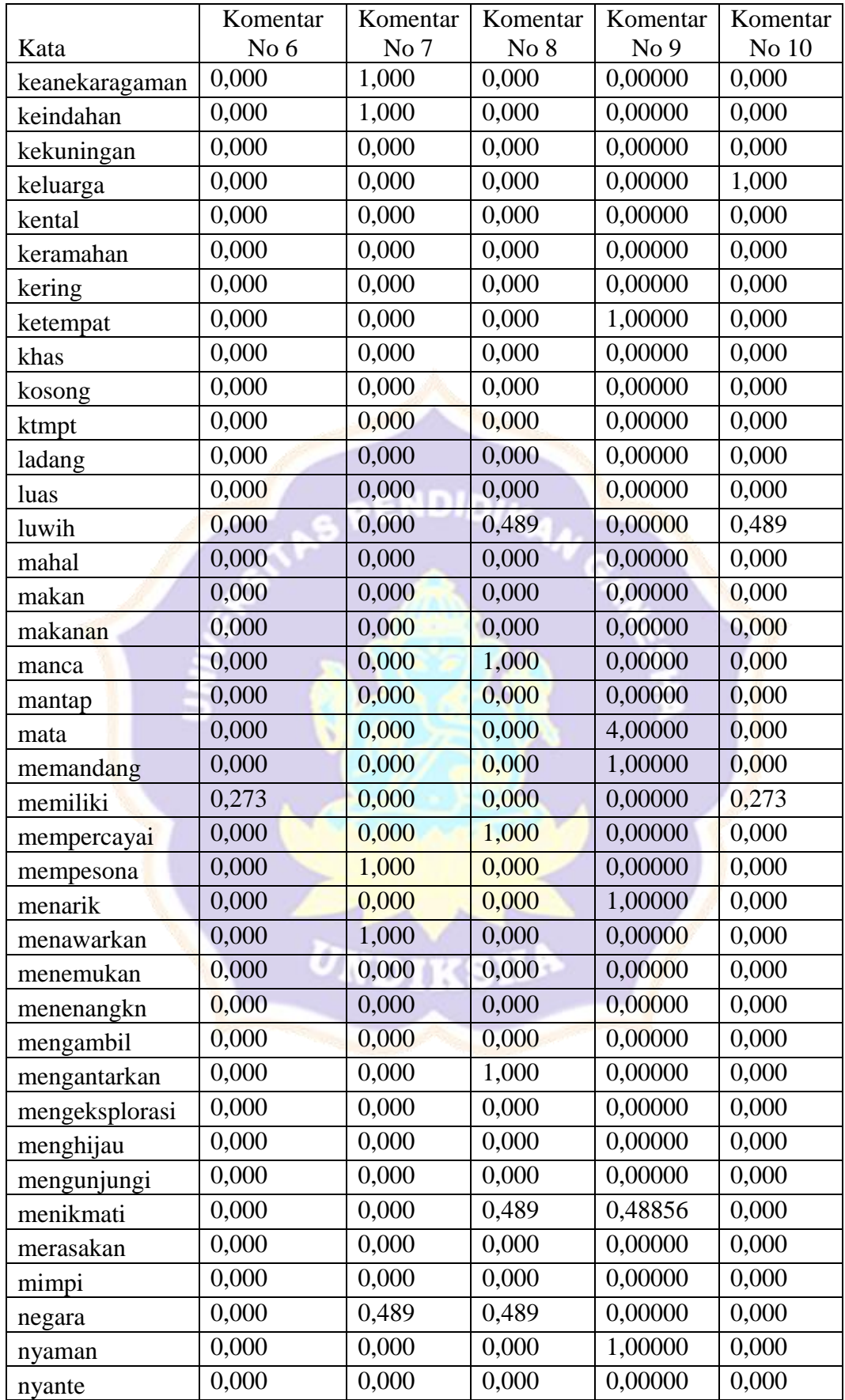

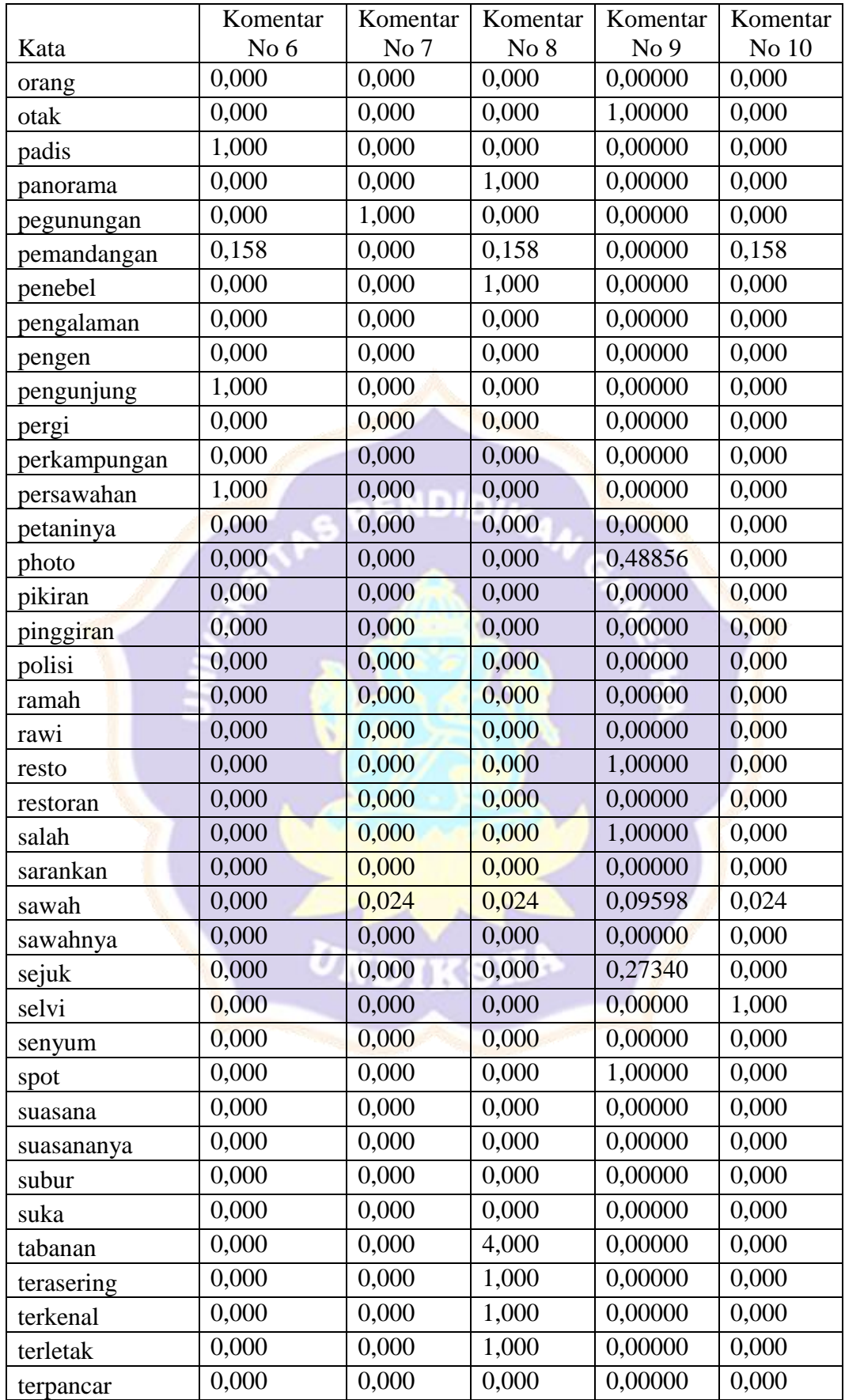

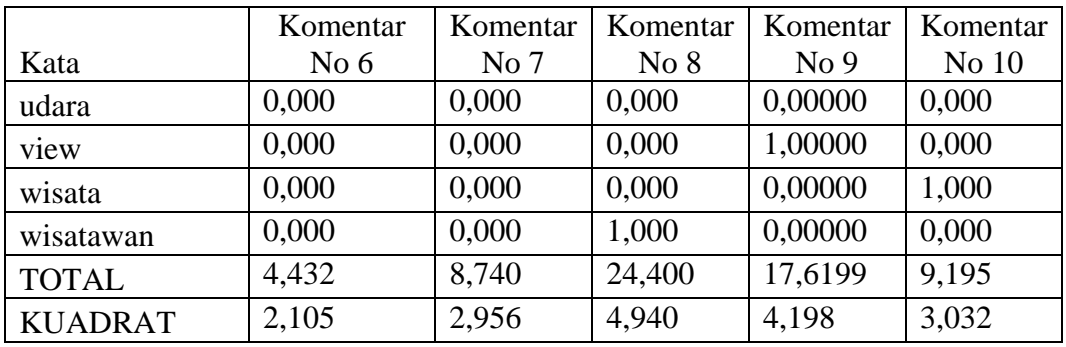

c. Contoh Perhitungan *cosine similarity* pada data komentar no 1 dengan data komentar 10 dan komentar 9.

CHA CHA

 $\boldsymbol{0}$  $cosSim(X, d_i) =$ 3  $cosSim(X, d_j) = 0.048402084$ Б ö

Tabel 6.29 Hasil Perhitungan Cosine Similarity Komentar 10

| Data CosSim     | Hasil  |
|-----------------|--------|
| CosSim(D10, D1) | 0,0484 |
| CosSim(D10, D2) | 0,0018 |
| CosSim(D10, D3) | 0,0036 |
| CosSim(D10, D4) |        |
| CosSim(D10, D5) | 0,0629 |
| CosSim(D10, D6) | 0,0676 |
| CosSim(D10, D7) | 0,0027 |
| CosSim(D10, D8) | 0,0957 |
| CosSim(D10, D9) | 0,0038 |

Tabel 6.30 Hasil Perhitungan Cosine Similarity Komentar 9

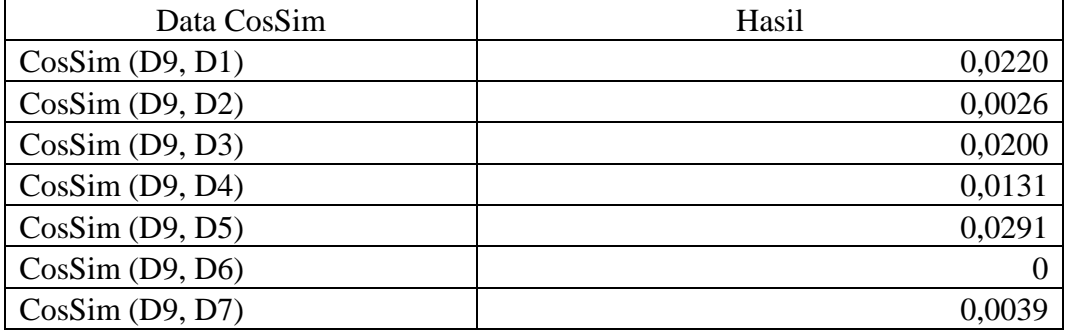

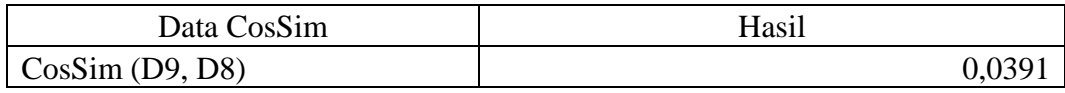

2. Perhitungan penetapan k-values dalam algoritma Improved k-Nearest Neighbor dilakukan menggunakan terlebih dahulu mengurutkan secara menurun hasil perhitungan similaritas dalam setiap kategori seperti contoh sebagai berikut.

$$
n = \frac{6 \times 6}{6} = 6 \text{ (Positif)}
$$

$$
n = \frac{6 \times 2}{6} = 2 \text{ (Negatif)}
$$

Tabel 6.31 Hasil Perhitungan K-Value Baru

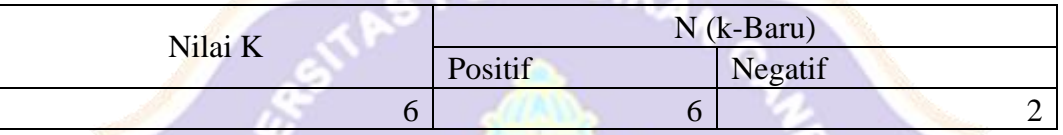

3. Melakukan perbandingan kemiripan dokumen uji menggunakan dokumen latih dalam tiap kategori. Nilai maksimum perbandingan antara kemiripan dokumen X menggunakan dokumen latih di sejumlah top n tetangga dalam suatu kategori menggunakan kemiripan dokumen X dengan dokumen latih di sejumlah top n tetangga dalam training set pada komentar. Berikut hasil *cosine similarity* data uji pada table 6.31 dan table 6.32.

$$
\sum \text{CosSim Positive 10,003595953 + 0 + 0,062885881 + 0,067636462}
$$
  
+ 0,002676587 + 0,095662997 + 0,00377025 = 0,2362  

$$
\sum \text{CosSim Negative 10,048402084 + 0,001816411 = 0,0502}
$$
  

$$
\sum \text{CosSim Data Latin} = 0,2362 + 0,0502 = 0,2864
$$

Tabel 6.32 Cosine Similarity Data Latih & Uji Komentar 10

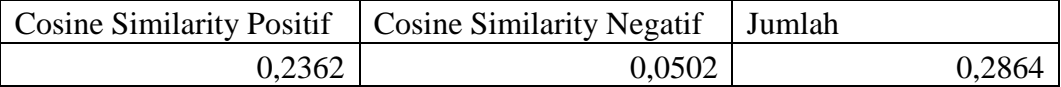

Tabel 6.33 Cosine Similarity Data Latih & Uji Komentar 9

|        | Cosine Similarity Positif   Cosine Similarity Negatif   Jumlah |        |
|--------|----------------------------------------------------------------|--------|
| 0,1051 | 0.0247                                                         | 0.1298 |

Jadi hasil klasifikasi untuk data uji adalah nilai perbandingan data uji dengan data latih positif menghasilkan nilai yang lebih besar daripada negatif sehingga data uji diklasifikasikan ke kelas positif pada komentar 10 dan komentar 9

$$
p(x, cm) Positive = \frac{0,2362}{0,2864} = 0,82
$$

$$
p(x, cm) Negative = \frac{0,0502}{0,2864} = 0,18
$$

Tabel 6.34 Hasil Klasifikasi Komentar 10

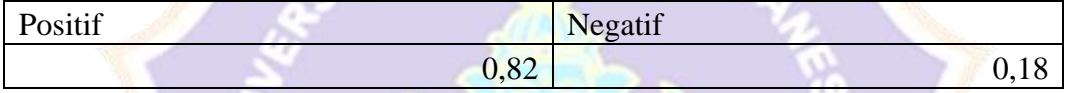

Tabel 6.35 Hasil Klasifikasi Komentar 9

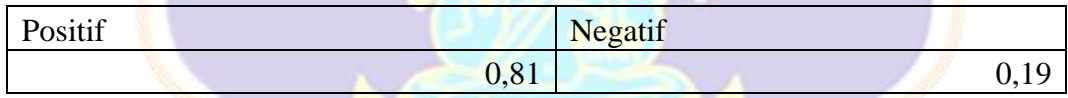

# **Lampiran 4 Contoh Perhitungan Naïve Bayes Classifier**

1. Menghitung probabilitas kemunculan kata dengan menghitung banyaknya kemunculan kata pada data latih positif dan negatif. Berikut tabel hasil perhitungan untuk data latih positf dan negatif.

NDIDIK

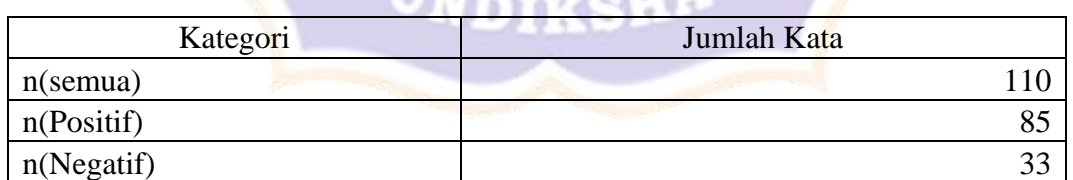

Tabel 6.36 Hasil Perhitungan Probabilitas Kata Data Latih

a. Rincian hasil perhitungan untuk banyak kata pada kelas positif dengan total kata 98 sebagai berikut.

Tabel 6.37 Rincian Hasil Perhitungan Kata Komentar Positif

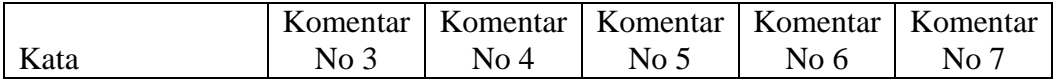

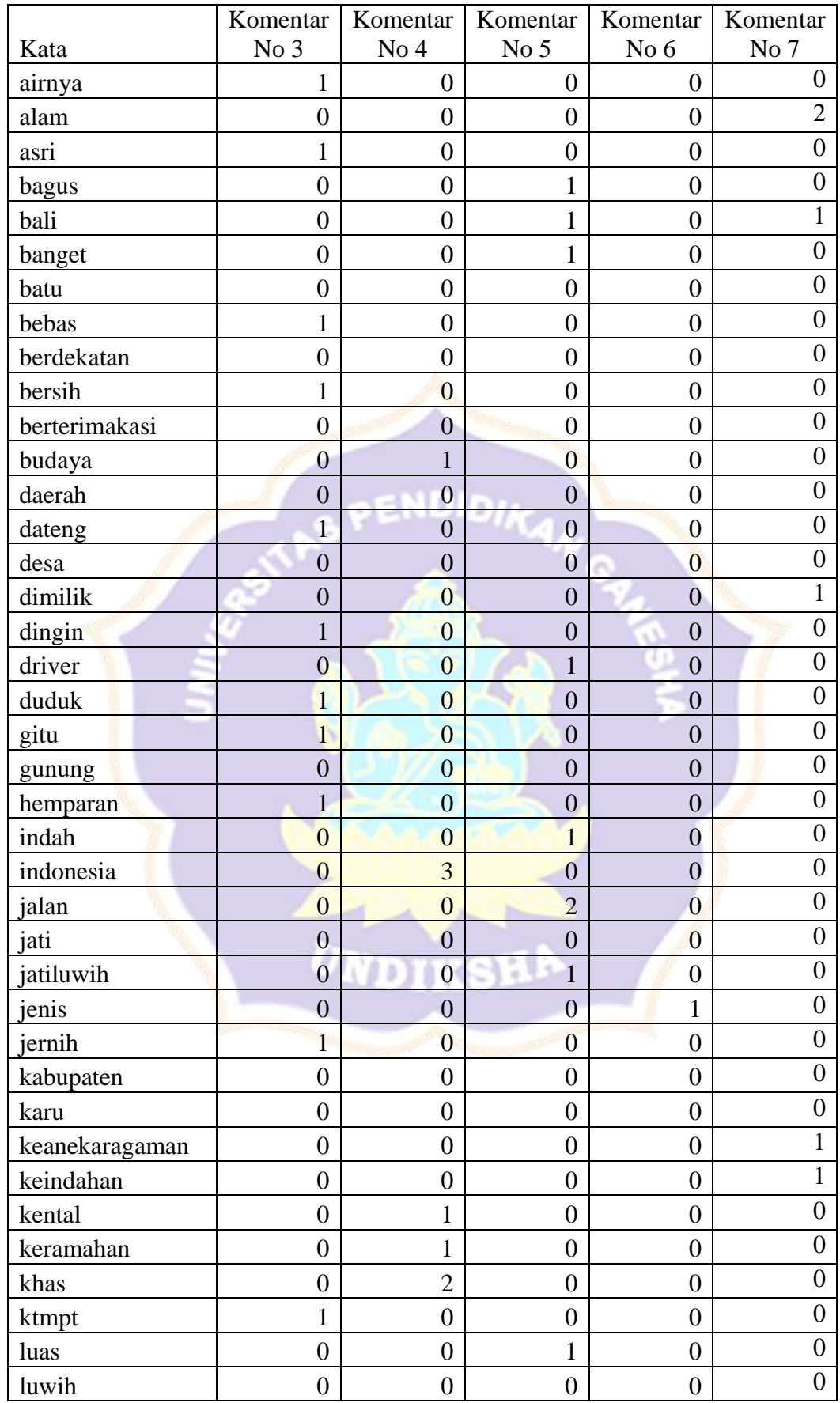

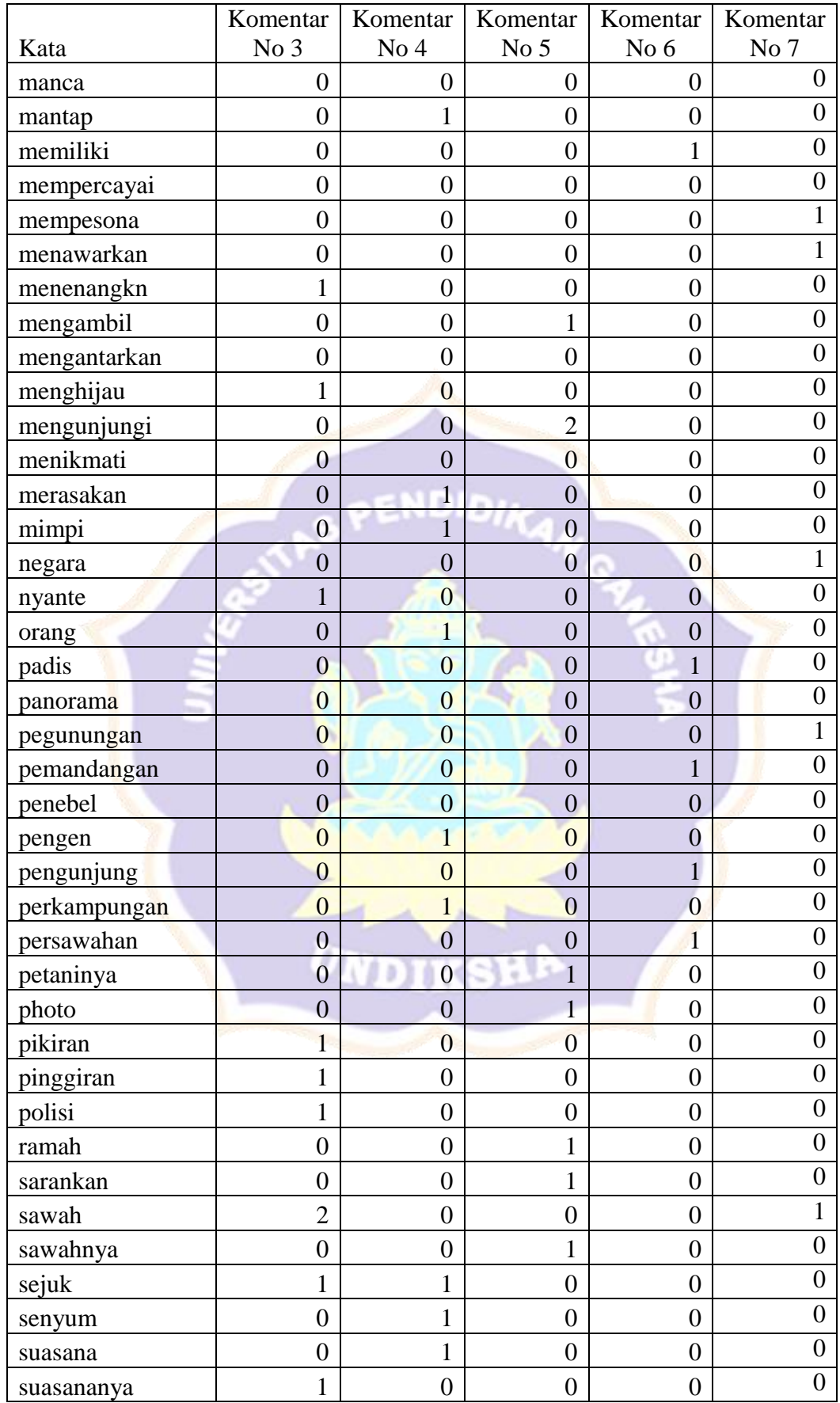

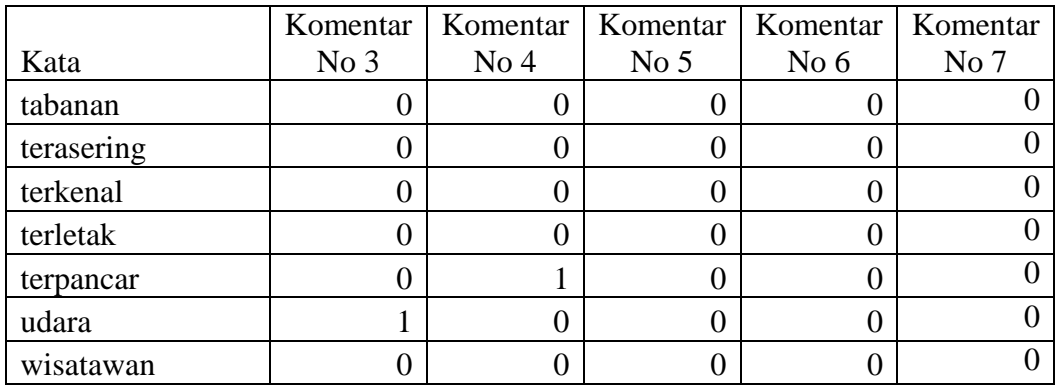

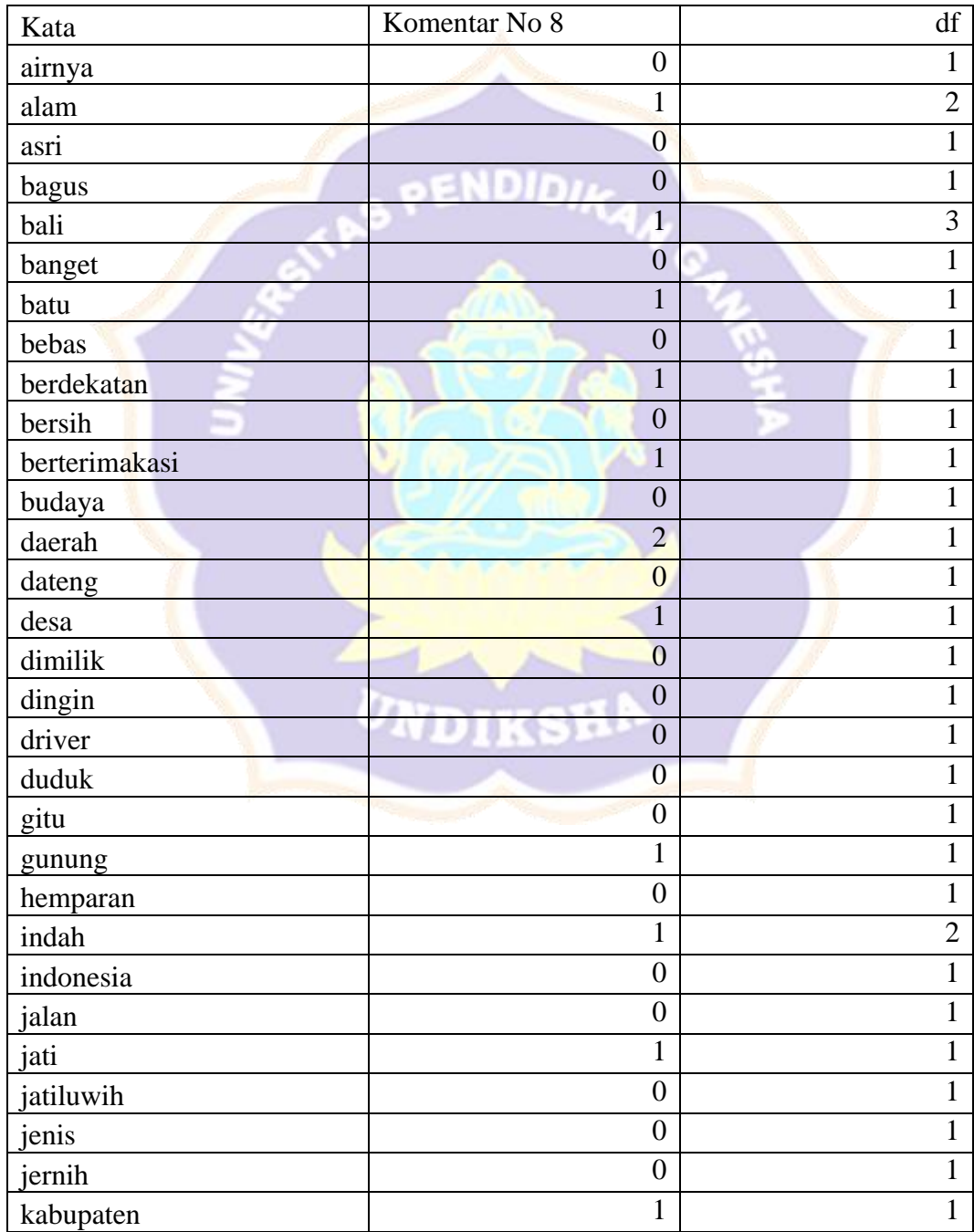

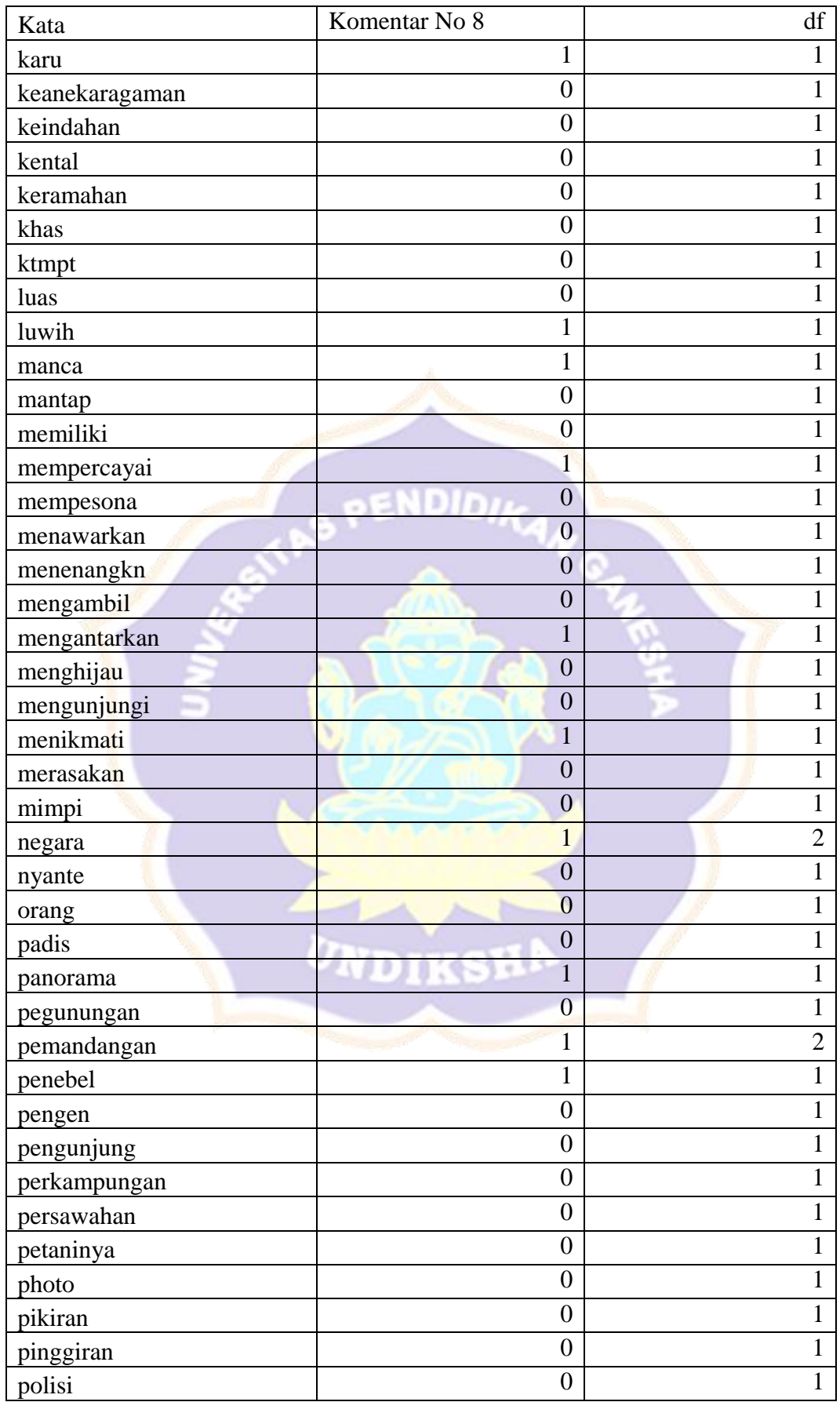

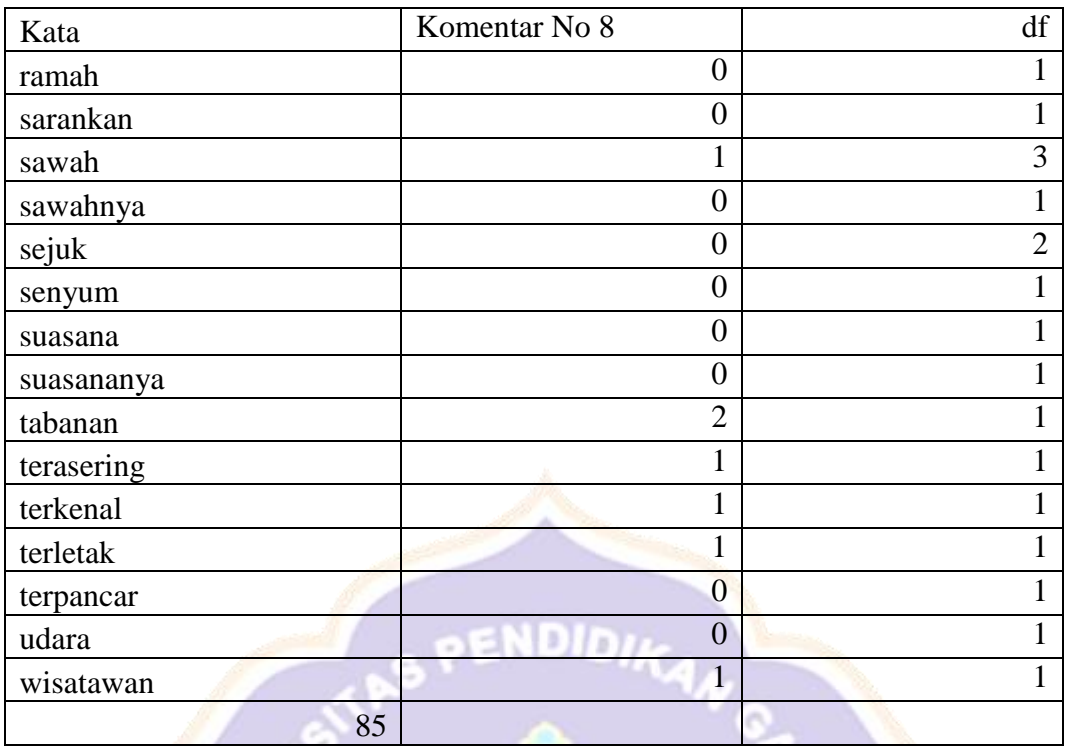

b. Rincian hasil perhitungan untuk banyak kata pada kelas negatif dengan total 33 kata sebagai berikut.

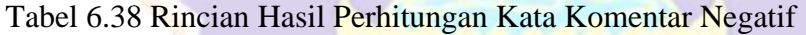

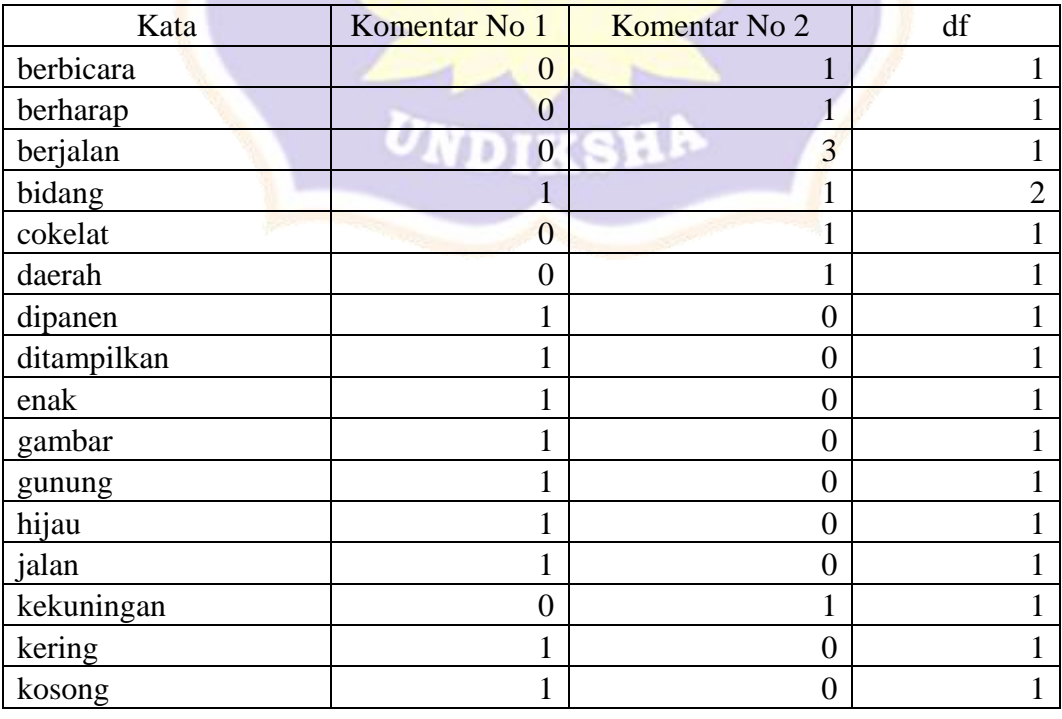

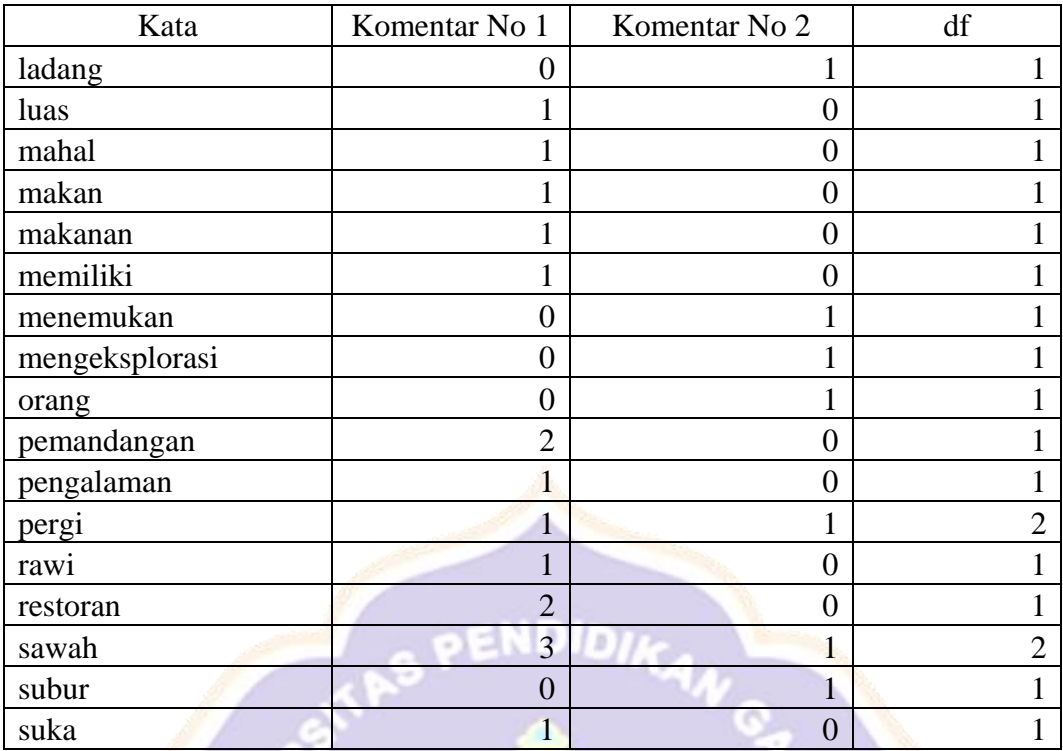

2. Menghitung nilai probabilitas dari semua data latih untuk kelas positif dan negatif sebagai berikut.

# a. Kelas Positif

Contoh perhitungan probabilitas kata "alam" sebagai berikut.

$$
p(C_j | D_i) = \frac{2+1}{85+110}
$$

$$
p(C_j | D_i) = 0.01538462
$$

b. Kelas Negatif

٠ Contoh perhitungan probabilitas kata "mahal" sebagai berikut.

$$
p(C_j | D_i) = \frac{1+1}{33+110}
$$
  

$$
p(C_j | D_i) = 0.013986014
$$

Berikut hasil perhitungan probabilitas kata pada data latih sebagai berikut.

| Probabilitas Positif |                        | Probabilitas Negatif |             |
|----------------------|------------------------|----------------------|-------------|
| airnya               | $0,01025641$ berbicara |                      | 0,013986014 |
| alam                 | $0,01538462$ berharap  |                      | 0,013986014 |
| asri                 | $0,01025641$ berjalan  |                      | 0,013986014 |

Tabel 6.39 Rincian Hasil Perhitungan Probabilitas Kata Data Latih

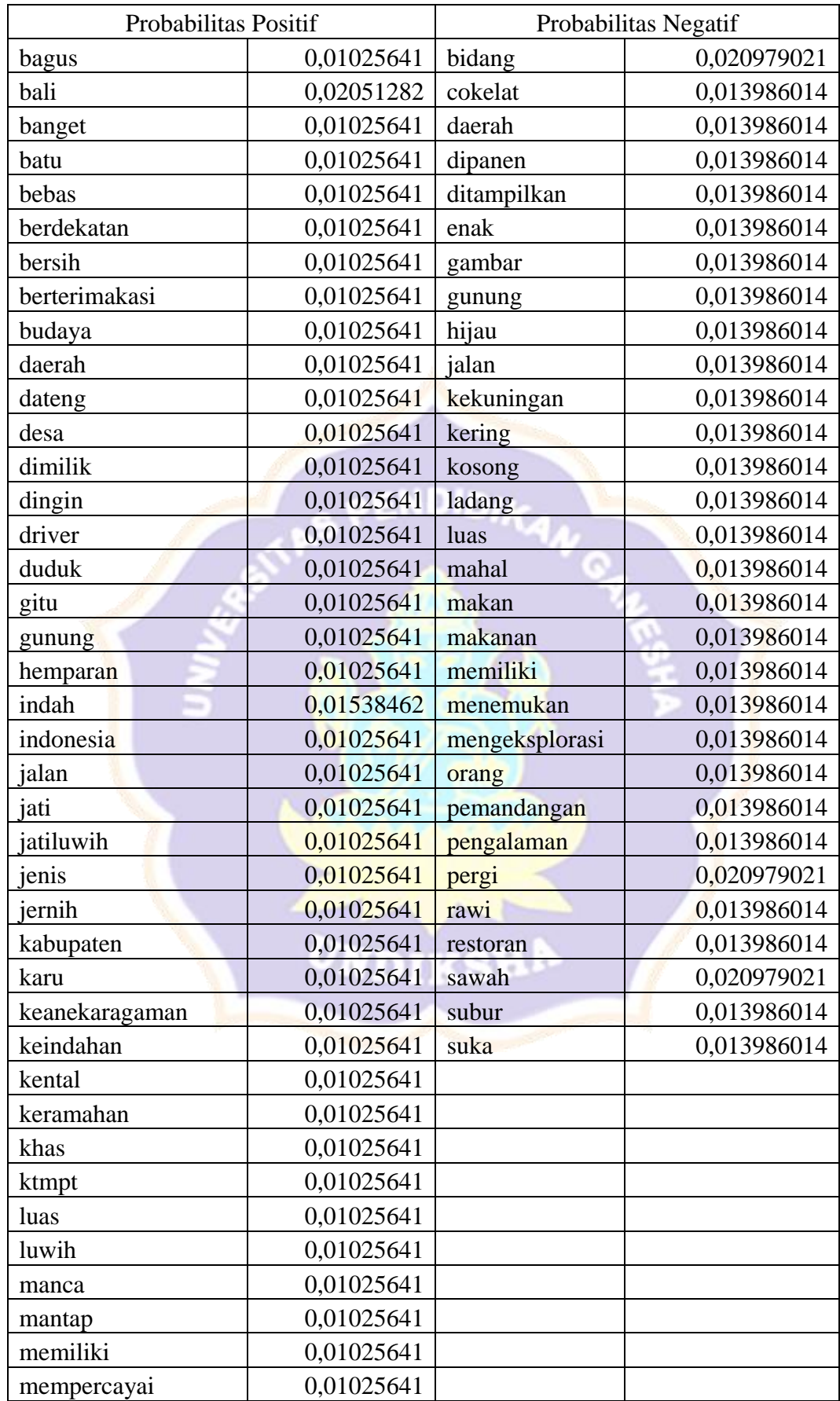

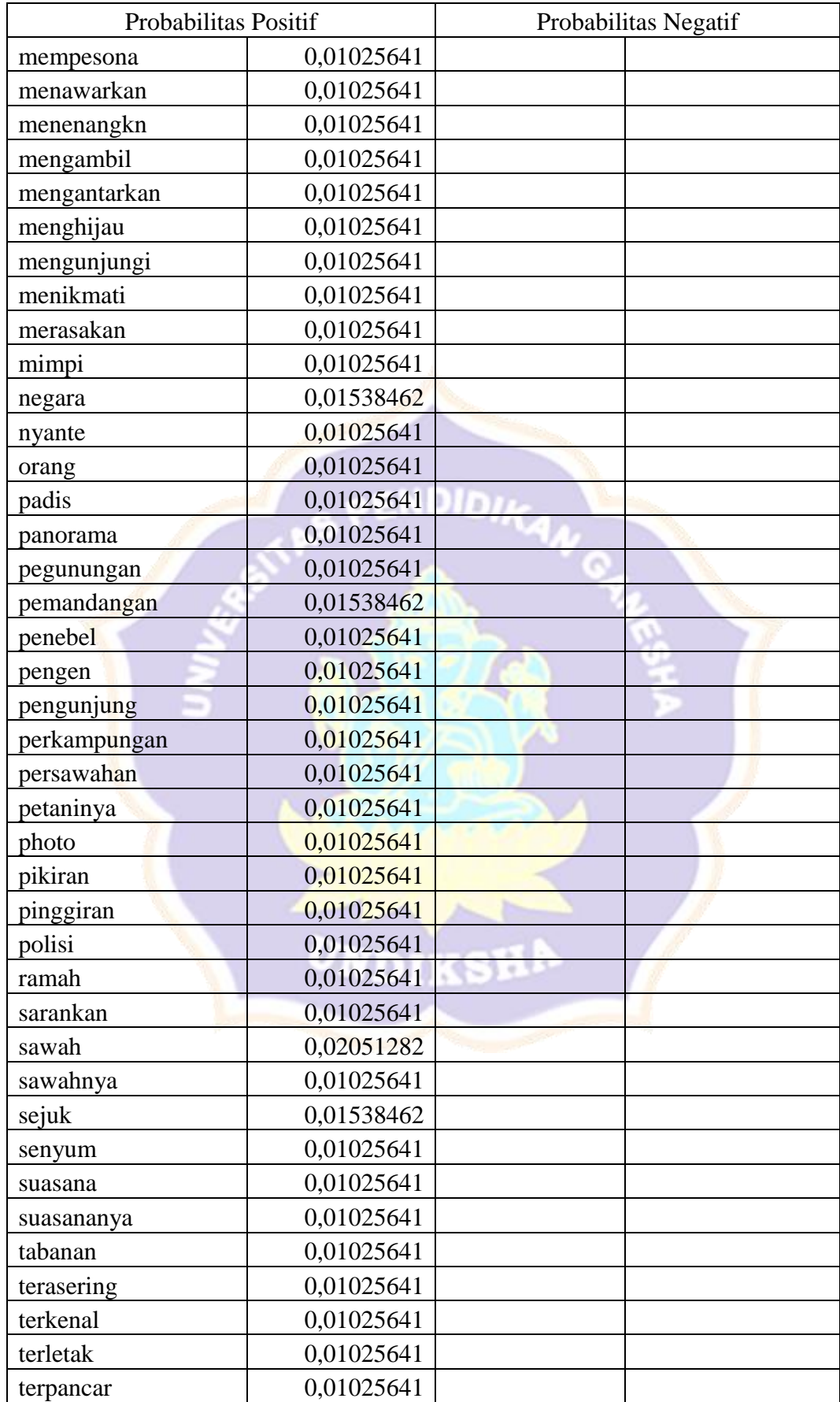

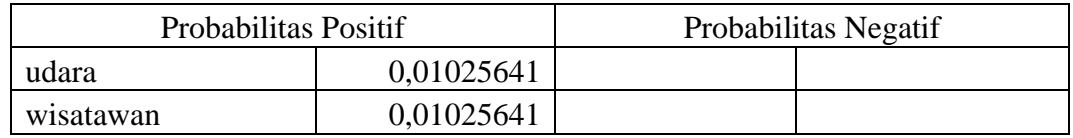

- 3. Menghitung nilai probabilitas dari semua data uji untuk kelas positif dan negatif yang datanya diambil dari hasil probabilitas kata pada data latih sebagai berikut.
- a. Kelas Positif

 $\mathcal{C}_{0}$ 

Berikut contoh perhitungan dan tabel hasil perhitungan untuk probabilitas kata positif pada data uji.

 $\sum_{c}^{CJ} \max p(C_i|d_i)$  $\mathcal{C}_{0}^{(n)}$  $0,009009009 \times 1 \times 0,009009009 \times 1 \times$  $0,013513514 \times 0,022522523 \times 1 \times 1)$  $\sum_{c}^{C}$ *max*  $p(C_i|d_i)$ 

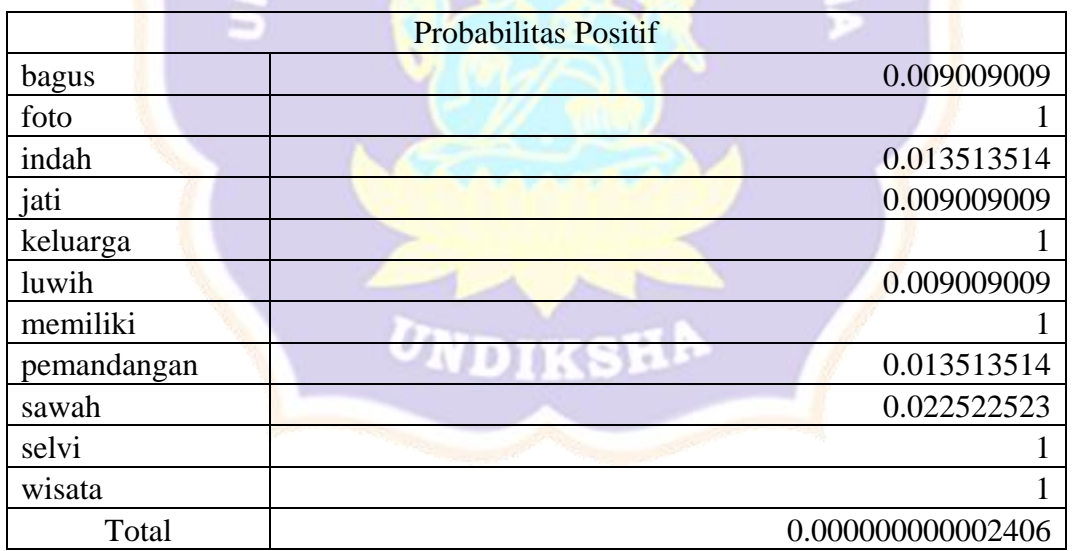

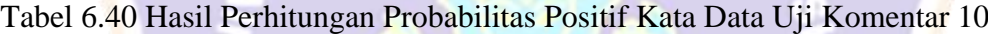

### Tabel 6.41 Hasil Perhitungan Probabilitas Positif Kata Data Uji Komentar 9

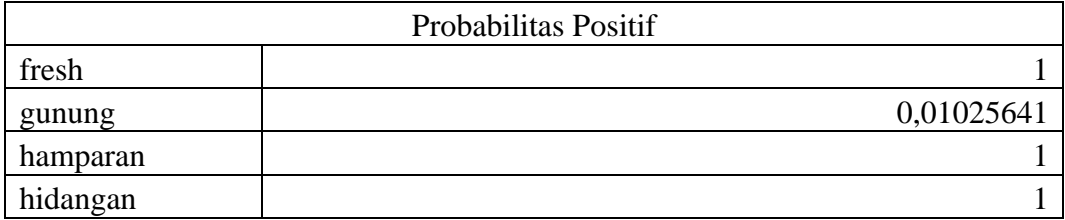

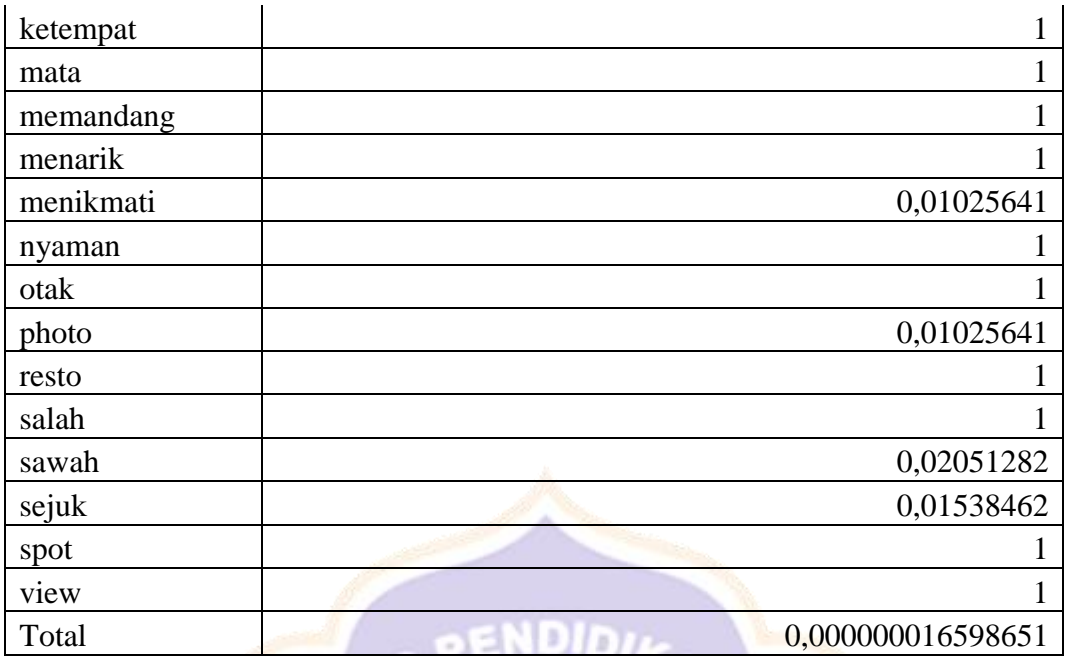

b. Kelas Negatif

Berikut contoh perhitungan dan tabel hasil perhitungan untuk probabilitas kata negatif pada data uji.

$$
\Sigma_c^{CJ \max} p(C_j|d_i) = (1 \times 1 \times 1 \times 1 \times 1 \times 1 \times 0.012738854 \times ... = 0.012738854 \times 0.01910828 \times 1 \times 1 \times 1 \times 1)
$$
  

$$
\Sigma_c^{CJ \max} p(C_j|d_i) = 0.000000620172
$$

Tabel 6.42 Hasil Perhitungan Probabilitas Negatif Kata Data Uji Komentar 10

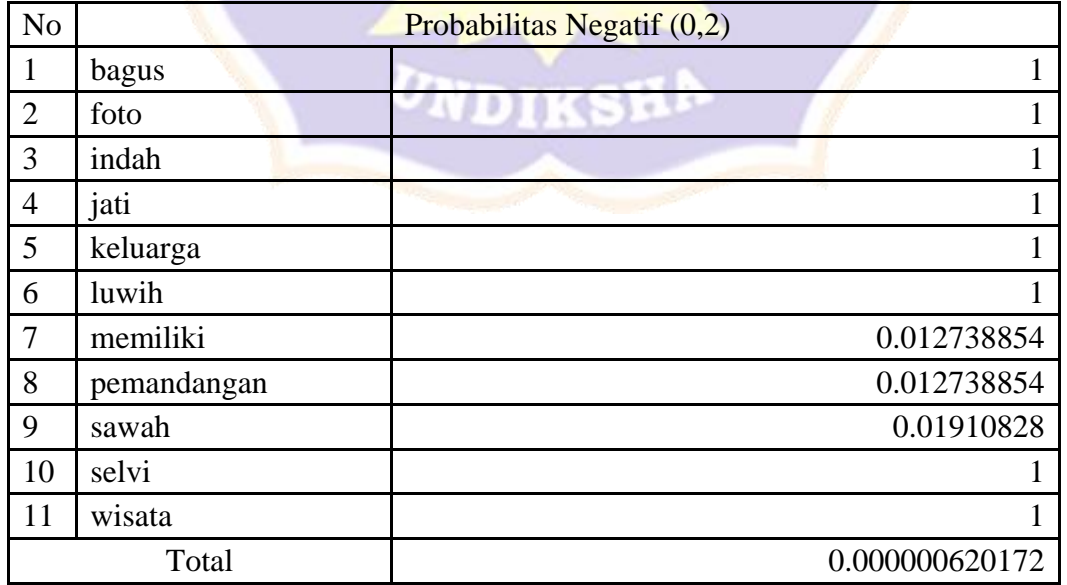

| Probabilitas Negatif |                |  |
|----------------------|----------------|--|
| fresh                |                |  |
| gunung               | 0,013986014    |  |
| hamparan             |                |  |
| hidangan             |                |  |
| ketempat             |                |  |
| mata                 |                |  |
| memandang            |                |  |
| menarik              |                |  |
| menikmati            |                |  |
| nyaman               |                |  |
| otak                 |                |  |
| photo                |                |  |
| resto                | - - -<br>а     |  |
| salah                |                |  |
| sawah                | 0,020979021    |  |
| sejuk                |                |  |
| spot                 |                |  |
| view                 |                |  |
| Total                | 0,005244755245 |  |

Tabel 6.43 Hasil Perhitungan Probabilitas Negatif Kata Data Uji Komentar 9

4. Hasil data uji pada kelas positif dengan probabilitas 0,8 menghasilkan total nilai 0,000000000002406 dan data uji pada kelas negatif 0,2 menghasilkan total nilai 0,000000620172 sehingga dapat disimpulkan bahwa data uji masuk ke dalam kelas negatif dimana hasil kelas negatif lebih besar daripada kelas  $\mathcal{L}(\mathcal{C})$ ter. positif.